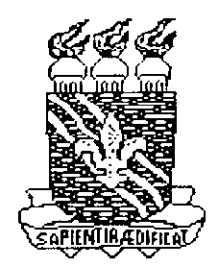

È,

ji I

Universidade Federal da Paraiba Centro de Ciências e Tecnologia Departamento de Sistemas e Computação Coordenação de Pós-Graduação em Informática

## Dissertação de Mestrado

# Avaliação de Desempenho do Buffer Multiclasse COMATM

por **zykwier zystwotsrowutsrapon** 

**Karina Rocha Gomes da Silva** 

### Universidade Federal da Paraíba

Centro de Ciencias e Tecnologia Coordenação de Pós-graduação em Informática

Karina Rocha Gomes da Silva

# Avaliação de Desempenho do Buffer Multiclasse COMATM *zyxwvutsrqponmlkjihgfedcbaZYXWVUTSRQPONMLKJIHGFEDCBA*

*Dissertacdo apresentada ao curso de mestrado em Informatica da Universidade Federal da Paraiba,em cumprimento as exigencias parciais*  para obtenção do Grau de Mestre.

ť

Área de concentração: Ciência da Computação

**Linha de pesquisa:** Redes de Computadores e Sistemas Distribuidos

**Orientador:** Elmar Uwe Kurt Melcher

ċ.

Campina Grande, Maio de 2001

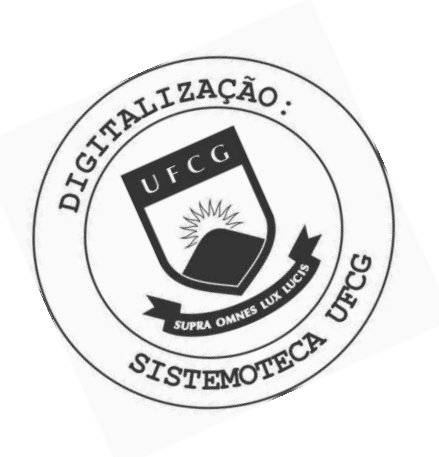

S586a Silva, Karina Rocha Gomes da Avaliacao de desempenho do buffer multiclasse COMATM / Karina Rocha Gomes da Silva.- Campina Grande, 2001. 83 f. Dissertacao (Mestrado em Informatica) - Universidade Federal de Campina Grande, Centro de Ciencias e Tecnologia. 1. Redes de Computadores 2. Redes ATM 3. Avaliacao de Desempenho 4. Dissertacao I. Silva, Karina Gomes da II. Universidade Federal de Campina Grande - Campina Grande (PB) III. Título CDU 621.391(043)

### **AVALIACA O D E DESEMPENH O DO BUFFE R MULTICLASS E COMAT M**

### **KARINA ROCHA GOMES DA SILVA**

### **DISSERTAÇÃO APROVADA EM 28.05.2001**

E. Clean

**PROF. ELMAR UWE KURTH MELCHER, Dr. Orientador** 

CANTE CABRAL, D.Sc PROF MARIAZZ **BEL CAVA Examinadora** 

**UAGY MONTEIRO, Ph.D .UGUSTO S¢** F. JOS Examinador

 $\overrightarrow{A}$  town back of line space Examinador

### **CAMPINA GRANDE - PB**

Aos meus pais e minha vó Dora pela dedicação, amor e por sempre me apoiarem de forma incondicional.

 $\bar{\mathcal{A}}$ 

 $\begin{picture}(40,40) \put(0,0){\line(1,0){15}} \put(0,0){\line(1,0){15}} \put(0,0){\line(1,0){15}} \put(0,0){\line(1,0){15}} \put(0,0){\line(1,0){15}} \put(0,0){\line(1,0){15}} \put(0,0){\line(1,0){15}} \put(0,0){\line(1,0){15}} \put(0,0){\line(1,0){15}} \put(0,0){\line(1,0){15}} \put(0,0){\line(1,0){15}} \put(0,0){\line(1,0){15}} \put(0,$ 

 $\frac{1}{\sqrt{2}}$ 

# Agradecimentos

್ಲಿ

Quero agradecer a Deus pela vida e tudo que se relaciona a ela. Também por me ajudar a continuar acreditando que tudo de bom que se busque vale a pena.

Aos meus familiares, em especial aos meus pais, irmãos, minha vo Dora e Tia Maria que são a base de tudo.

Ao meu orientador, professor Elmar, pela dedicação, paciência e por ser essa pessoa tão compreensiva.

Aos professores Bibi e Peter pelo muito que me ajudaram.

為 

 $\left\langle \hat{b}_{i} \right\rangle \hat{b}_{i}$ 

医阿拉伯氏试验检尿道 医精神病 化硫酸盐 医精神病 医心包 医心包 医心包 医心包 医心包 医心包 医心包

a iyo 

Aos meus amigos, de farra ou não, todos os colegas de trabalho, funcionários do departamento, principalmente à Aninha, Vera e aqueles que direta ou indiretamente colaboraram de alguma forma.

Quero agradecer de forma especial ao Glauco, Juliana, Renato, Claudia e Tarig que estiveram ao meu lado em todos os momentos, principalmente nos mais dificeis.

Aos meus amigos PC, Carlos, Hilmer, Giovanni, Renata, Kyller e D. Francisca.

De uma forma muito carinhosa a todos os Tora-Toras que mesmo longe sempre estiveram presentes.

### Resumo

Um dos fatores que causam um impacto muito grande no desempenho de uma rede de computadores sao os eomutadores. Dentro de comutadores sao usados buffers para evitar que dados que não podem ser encaminhados imediatamente, fossem descartados. Além do tamanho do buffer, os seus algoritmos de envio e descarte têm o maior efeito sobre o desempenho de um comutador.

r Gay

á ŵ 40

遠 43 a S

39

Esse trabalho trata da avaliação de desempenho de um buffer Multiclasse ATM, inserido no projeto de um comutador denominado COMATM. Essa avaliação foi realizada através da implementação desse modelo de buffer no ambiente de simulação Arena, selecionando cenários de tráfegos e submetendo-os a simulações no modelo. As análises são feitas comparando os resultados das simulações do modelo do buffer COMATM com os resultados de simulações feitas com os mesmos dados no modelo de um buffer usando o algoritmo FIFO.

### Abstract

In a computer network, switches have a major influence on performance. Switches use buffers in order to avoid loss of data that cannot be passed on immediately. Beside the size of buffers, the algorithms they use for inserting and retrieving data have a big influence on switch performance.

탄돌 도용 a ng

N.

This work presents a performance evaluation of an ATM multi-class buffer used in a switch called COMATM. The evaluation was done within a simulation framework called Arena, using a model of the buffer and injecting various selected types of network traffic into it. The performance parameters obtained where compared to those obtained by simulations of a FIFO buffer under the same traffic conditions.

# Sumário

 $\frac{1}{2}$ 

化复合物 化四硝酸盐

化化成器经长级接合器 经经济

清解

**地方的 经公司的 化二乙基苯基苯基苯基苯基苯基苯基苯基苯基苯基苯基 化高级 网络** 

 $\ddot{\phantom{0}}$ 

l,

 $\frac{1}{2}$ 

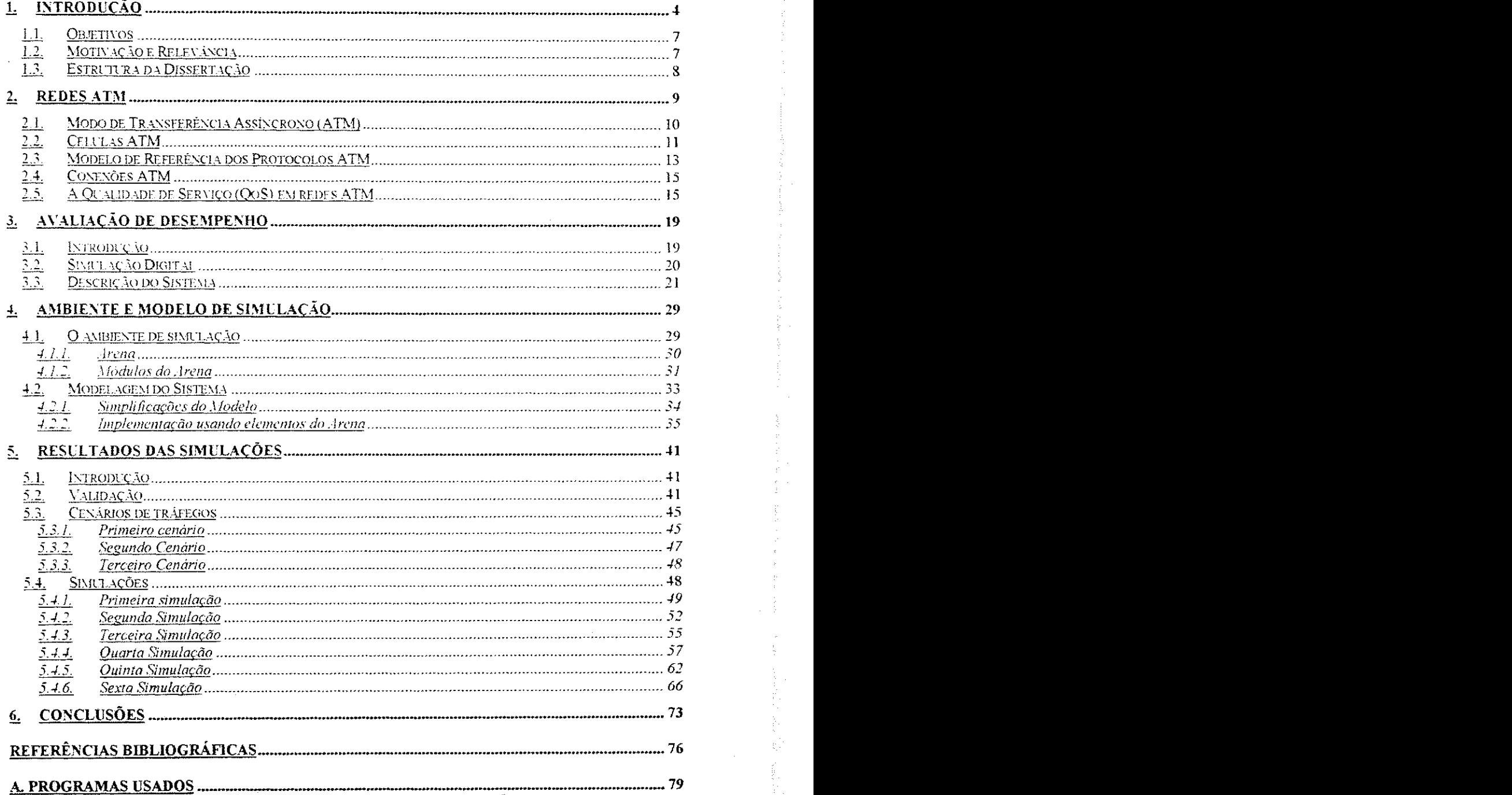

 $\bar{\beta}$   $\frac{1}{2} \frac{1}{2}$ 1

 $\bar{\gamma}$ 

 $\mathcal{L}_{\mathcal{A}}$  $\sim$ 

# Lista de Figuras

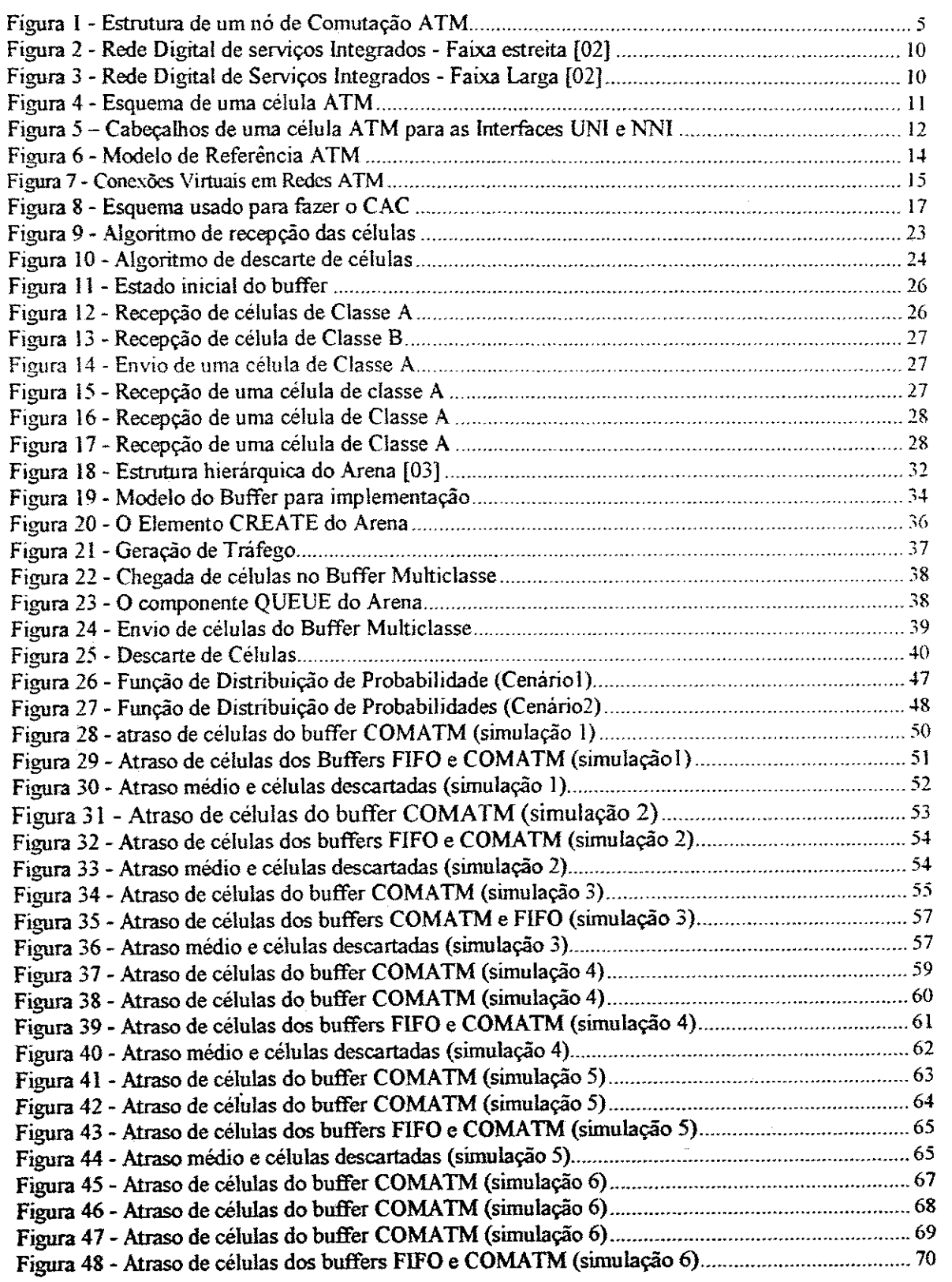

 $\overline{\phantom{a}}$  $\mathcal{A}_\mathrm{in}$ 

 $\hat{\mathcal{A}}_{\Phi}^{(1)}$ ing k

2

 $\bar{ }$ 

 $\bar{\mathbf{y}}$ ţ. ÿ

 $\hat{\vec{r}}$ ţ.  $\sqrt{2}$ 

,  $\hat{f}_{\alpha\beta}$ 

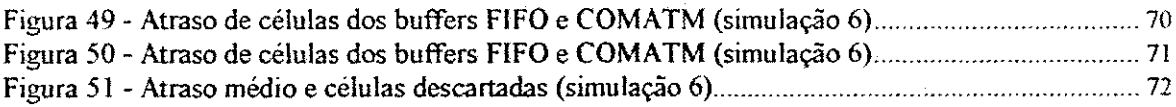

Ŷ,

Ŷ,

 $\frac{1}{2}$ 

 $\frac{1}{\sqrt{2\pi}}$ 

 $\frac{1}{2}$ 

 $\hat{\boldsymbol{\beta}}$ 

"我们的人,我们不知道,我们的人,我们就不知道,我们的人,我们的人,我们不知道,我们不知道,我们的人,我们不知道,我们的人,我们的人,我们的人,我们不知道,我们不知道,我们也不知道,我们就不知道,我们

 $\bar{\bar{z}}$ 

 $\frac{1}{2}$  ,  $\frac{1}{2}$ 

# $Capitulo 1$

# 1. Introdução

Nos primórdios das telecomunicações os comutadores foram introduzidos com a finalidade de evitar que cada telefone tivesse que ter uma conexao fisica com cada um dos demais. Se tivéssemos um número N de telefones seriam necessários N.(N-1)/2 conexões. Com a introdução das centrais de comutação ou comutadores, é necessário apenas que cada telefone tenha uma única conexão com a central mais próxima [11].

Para integrar as diversas tecnologias foi necessario formalizar o conceito de interligamento entre comutação e transmissão. Isso foi feito em Junho de 1971, numa reuniao do CCITT, que definiu o termo Rede Digital de Servicos Integrados (RDSI - *Integrated Services Digital Network (ISDN))* [23].

O surgimento da RDSI - FL (Redes Digitals de Servicos integrados Faixa Larga) tendo como modo de transmissão o ATM (Asynchronous Transfer Mode), que possui uma comutação rápida, garantiu um uso mais eficiente da banda passante e menor complexidade no processamento da comutação [02].

A partir de 1990 comecaram a surgir os primeiros prototipos dos comutadores ATM. Porém, apesar dos esforços para a padronização destes, a padronização básica de ATM não possui um conjunto de requisitos para a implementação de comutadores. Isso dá margem a novas pesquisas e buscas de novos algoritmos para implementações cada vez mais eficientes ou com caracteristicas especificas de grandes empresas e provedores de servico [02]. Por isso, muita pesquisa tem sido feita em relação aos comutadores ATM.

A função básica de um comutador ATM é a transferência de blocos de informação (contendo dados do usuário, sinalização de controle ou de manutenção) das portas de entrada para as portas de saída (comutação propriamente dita), mantendo a ordem das células em cada conexão virtual [02].

Um comutador ATM é formado, basicamente, por controladores de entrada, elemento comutador, processador de controle e controladores de saida [02]. Como indicado na figura 8.

As células trafegam na linha fisica como uma sequência de bits, e é função dos controladores de entrada delimita-las e verificar possiveis erros. Na saida do comutador, essas mesmas celulas devem ser transformadas novamente em uma sequencia de bits para serem encaminhadas na linha física. Esse é o papel dos controladores de saída.

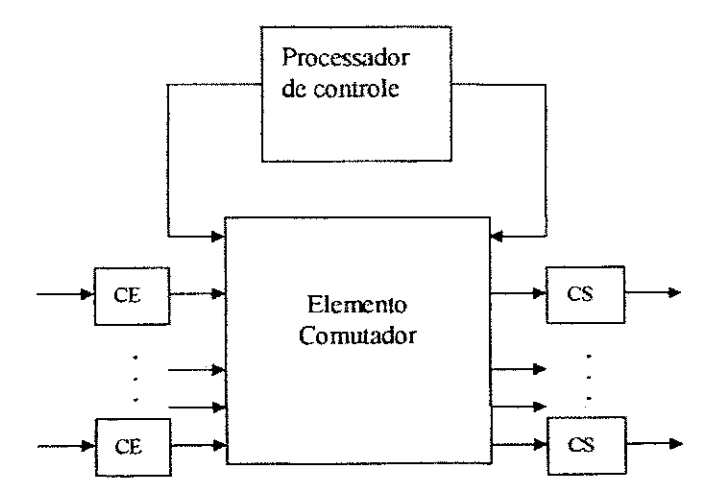

Figura 1 - Estrutura de um nó de Comutação ATM

O Elemento Comutador faz a comutação propriamente dita. Ele é composto da malha de comutação física e de buffers. Seu papel é transferir as informações das Portas de Entrada para as Portas de Saida.

O Processador de Controle é responsável por todas as funções de controle da comutação. Existe uma tabela de rotas, que pode ou não ser interna ao Processador, que possui a função de armazenar informações referentes à conexão ativa, tais como novo VPI, novo VCI e endereço da nova porta de saída. Estão também os parâmetros referentes às

especificações de tráfego da conexão, usados no algoritmo de policiamento das conexões e dados resultante do monitoramento do trafego, como numero de celulas roteadas, numero de células descartadas, etc. O Processador de controle interage com essa tabela, e é responsável pelos procedimentos de controle da comutação. Esses procedimentos são, por exemplo: leitura dos parametros da tabela de rotas referentes a celula a ser roteada, manutenção dos dados da tabela, monitoração de utilização do comutador (policiamento da conexão) e geração de estatísticas da comutação (número de células roteadas, número de celulas descartadas, etc) [02].

O Comutador recebe muitas celulas para serem roteadas. As celulas que chegam em uma porta de entrada devem ser enviadas para uma porta de saida. Como ele possui muitas portas de entrada e saida, pode ser que duas ou mais celulas de portas de entrada diferentes, requeiram ao mesmo tempo, uma mesma porta de saida. Como somente uma delas pode ser transmitida em um instante de tempo, para que não haja perda de nenhuma delas, deve haver alguma forma de armazenamento das mesmas. Essa forma de armazenamento são os buffers.

Uma característica dos comutadores é que eles possuem uma capacidade física de recepcao e transmissao de celulas e uma quantidade limitada de portas de entrada e saida. Quando essa capacidade se excede, ou seja, quando duas ou mais celulas necessitam, ao mesmo tempo, serem transmitidas para a mesma porta de saida, pode haver perda de células. Para resolver esse problema é necessária alguma forma de armazenamento, em nosso caso, os buffers.

Os buffers estao entre os recursos mais importantes que devem ser gerenciados em uma Rede de Computadores. De acordo com a alocação de tráfegos e canais (e consequentemente, buffers), uma política de atendimento e prioridades na ocupação do buffer possibilita garantir uma Qualidade de Service desejada para cada uma das classes de aplicações [11].

Nesse trabalho será avaliado o desempenho de um buffer multiclasse, que faz parte do Comutador COMATM [07], um projeto desenvolvido por várias entidades acadêmicas, assim dividido: a comutação física chamada Rcube crossbar foi realizado por um grupo de

pesquisas europeu formado pelo laboratório MASI, Universidade de Paris VI e Bull. Os circuitos de suporte foram desenvolvidos por pesquisadores da USP, UFPE e UFPB. 0 buffer multiclasse foi implementado usando VHDL (Very Large Scale Integration *Hardware Description Language).* 

As seções abaixo mostram os objetivos deste trabalho, motivação, relevância e a forma como este documento está estruturado.

### **1.1. Objetivos**

 $\mathcal{L} \sim \mathcal{L}$  $\mathcal{O}_{\mathcal{I}}$  )

医呼吸 化硬化合物 医血管

(49)<br>5月14日<br>地球

"小姐"的话,

r iyo

Sendo o buffer muito importante dentro de um comutador e consequentemente dentro de uma rede, é necessário que seus algoritmos funcionem de forma a atender aos requisitos de cada aplicação que está usando a rede.

O objetivo a ser alcancado nesta dissertacao e a avaliacao de desempenho do Buffer Multiclasse do Comutador COMATM, através de simulações. Essa avaliação analisará a taxa de perda e atraso medio das celulas, assim como ira compara-lo a outro algoritmo de disciplina de filas, o algoritmo FIFO *(first in first out).* 

Para fazer essas simulações o modelo do Buffer foi projetado no ambiente de simulação Arena e submetido a vários cenários de tráfego para saber como ele se comporta.

### **1.2. Motivacao e Relevancia**

Nem sempre é possível fazer experimentos com um sistema, mesmo que ele já esteja implementado, pois eles podem vir a causar danos no ambiente onde esse sistema esta inserido [03].

E importante que um sistema a ser implementado seja analisado antes de sua implementação para saber se ele realmente irá se comportar como se propõe [03].

A importância deste trabalho de dissertação está na avaliação, através de experimentos simulados, dos algoritmos usados no buffer, que influenciam sobremaneira o  $\frac{1}{\rho}\frac{\Omega^2_0}{\rho}$ 

desempenho global dele, e consequentemente de toda a Rede. Esses algoritmos são avaliados com relação às perdas e atrasos de células dentro do buffer.

### **1.3. Estrutura da Dissertacao**

No Capítulo 2 é apresentada uma introdução às Redes ATM, enfocando as caracteristicas relevantes para este trabalho.

O Capítulo 3 introduz conceitos de Avaliação de Desempenho, bem como a metodologia usada para realiza-la neste trabalho. Esse Capitulo mostra itens da metodologia adotada na Avaliação de Desempenho.

O Capitulo 4 apresenta o ambiente de Simulacao Arena, escolhido para fazer a Simulação de Desempenho do Buffer Multiclasse, e apresenta também a implementação do modelo do Buffer Multiclasse, nesse ambiente.

O Capítulo 5 apresenta a validação do Buffer Multiclasse, as simulações e os resultados obtidos, juntamente com a interpretacao dos dados.

O Capítulo 6 apresenta as conclusões deste trabalho.

# $Capitulo 2$

9

# 2. Redes ATM

A evolucao da tecnologia digital, juntamente com a necessidade de uma forma mais eficiente de comunicação, impulsionaram o desenvolvimento de novas formas de compartilhamento de diferentes midias [11].

Cada uma dessas midias necessitava de um meio dedicado para ser utilizada pelos usuarios. Alem de midias com requisites ja conhecidos, foram surgindo novas midias que necessitavam dos mais variados requisitos, alguns deles ainda sendo estudados.

Com o aumento da demanda por essas novas tecnologias, surgiu a necessidade de uma forma de integração dessas aplicações. Além disso, o fato da rede telefônica ter iniciado o processo de digitalização e o surgimento da fibra ótica com sua alta vazão e sua baixa taxa de erro levaram a uma maior facilidade para essa integração [02].

Surgiu entao, em 1971, a ideia da RDSI *(Rede Digital de Servigos Integrados). A*  idéia básica da RDSI é dar suporte a uma vasta gama de serviços através de um conjunto de interfaces de acesso unico e padronizado, que assim como a tomada eletrica, seja universal e corriqueira, alem de garantir flexibilidade para acomodar novos servicos sem a necessidade de se criar uma rede dedicada para os mesmos [11].

No início, foram usadas redes dedicadas para separar determinados tipos de trafegos. Essas redes foram denominadas de RDSI - FE *(Rede Digital de Servigos integrados -Faixa Estreita).* A figura 1 ilustra esse tipo de Rede.

....

i Ry

医骨髓炎 医皮肤病

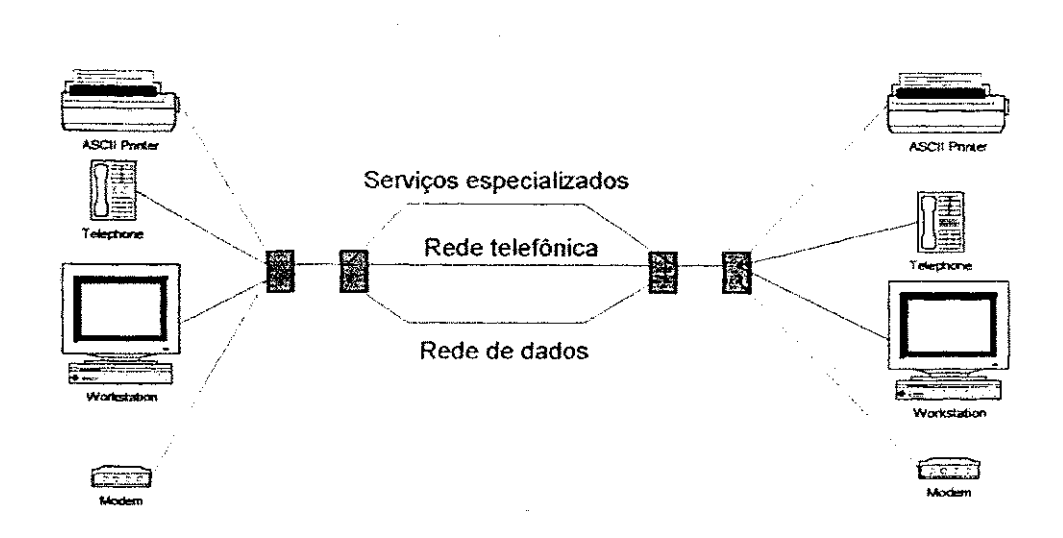

فدي  $\frac{1}{p} \frac{1}{p} \frac{1}{p}$ 

医肠切除术 多数

 $\frac{1}{2} \left( \begin{array}{c} \infty \\ \infty \end{array} \right)$ 

요법

(1988)<br>昭明

人名马尔斯 化甲基苯甲酸 医阿尔德氏试验检

R,  $\frac{1}{2} \frac{d}{dt}$  . ag).<br>P

 $\int_{\mathbb{R}^2} \rho$ 

Ğ,

Figura 2 - Rede Digital de services Integrados - Faixa estreita [02]

A RDSI-FE evoluiu para uma tecnologia que integrava todos os tipos de trafegos (tais como audio, video, dados), em um unico meio compartilhado, e possuia acesso integrado. Essa Rede foi denominada de RDSI - FL (Rede Digital de Serviços Integrados -*Faixa Larga*). Ela usou o Modo de Transferência Assíncrono (ATM), que é uma tecnologia independente do meio fisico utilizado. A figura 2 mostra o esquema de uma RDSI - FL.

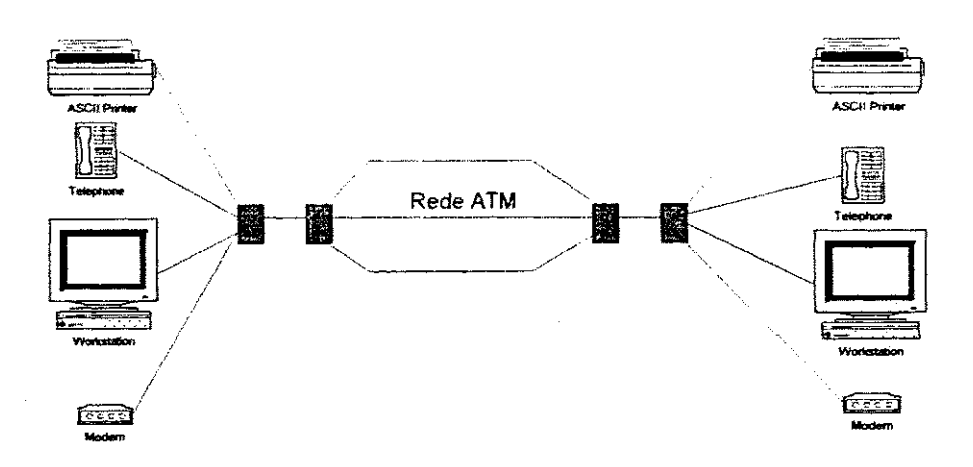

Figura 3 - Rede Digital de Serviços Integrados - Faixa Larga [02]

### 2.1. Modo de Transferência Assíncrono (ATM)

**Existem dois modos de se transmitir dados em uma rede: usando o Modo de**  Transferência Sincrono (STM) e o Modo de Transferência Assincrono (ATM -*Asynchronous Transfer Mode)* **[01].** 

No Modo de Transferência Síncrono a transmissão é realizada em um *slot* de tempo. Dessa forma uma determinada conexão, que alocou o canal e não está usando o mesmo, faz com que parte da largura de banda alocada seja desperdicada.

O Modo de Transferência Assíncrono, ao contrário, usa alocação do canal por Divisao Estatistica de tempo. Existe um aproveitamento muito melhor da largura de banda, pois as aplicações se revezam mandando células no canal, e quando uma aplicação não está enviando nada a outra pode utilizar o canal, ganhando assim em desempenho [01].

A tecnologia ATM (Asynchronous Transfer Mode) foi adotada como modo de transmissão na RDSI-FL. Ela é capaz de integrar os mais diversos tipos de serviços, como também de suportar várias outras aplicações para as quais não foi desenvolvida, como interconexao de LAN's e WAN's ou interconexao de mainframes e supercomputadores  $[02]$ 

A tecnologia ATM usa uma tecnologia baseada em unidades de informação de tamanho fixo chamadas celulas.

### 2.2. Células ATM

A célula ATM possui um tamanho fixo de 53 bytes. Ela possui 5 bytes para o cabeçalho e 48 bytes para os dados (payload). A figura 3 mostra como essa célula é dividida.

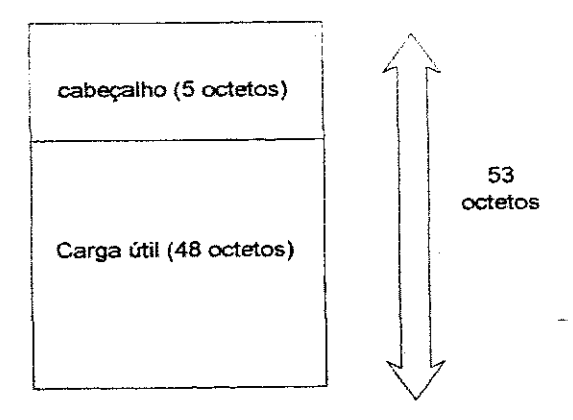

**Figura** 4 **- Esquema de uma celula AT M** 

I I

Existem vantagens e desvantagens em se usar celulas pequenas de tamanho fixo. Uma das vantagens é que uma célula pequena, com rígidos requisitos de tempo, não irá se atrasar esperando que uma celula grande seja transportada para que chegue a sua vez. Outra vantagem é a previsibilidade conferida pela célula [01].

Uma desvantagem decorrente desse padrão é que existe um *overhead* muito grande com relação ao tamanho do cabeçalho da mesma. Como em cada 53 bytes, 5 são de cabecalho, esse desperdicio chega a ser de quase 10%.

Existem dois tipos de cabeçalhos para as células ATM. Um deles é usado na interface Usuario-rede e o outro na interface Rede-rede. A figura 4 representa o cabecalho usado nessas duas interfaces.

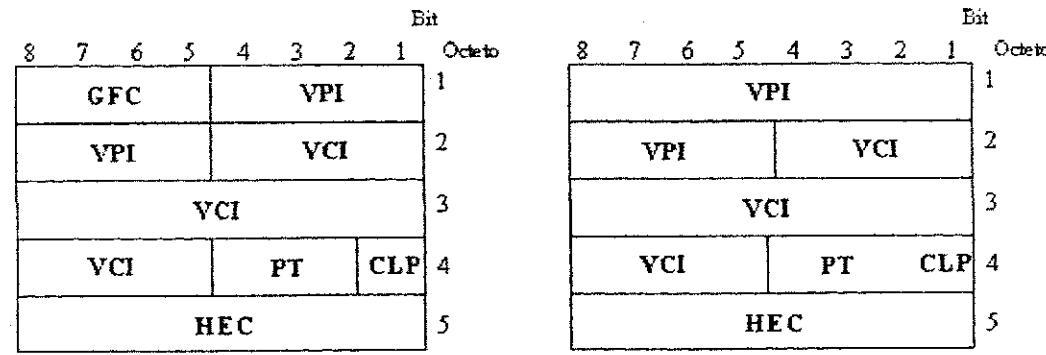

Figura 5 - Cabecalhos de uma celula ATM para as Interfaces UNI e NNI

Esse cabeçalho é dividido da seguinte forma:

O campo GFC *(Generic Flow Control)* esta presente somente em celulas enviadas entre o usuário e a rede. Ele foi criado para regular o fluxo de tráfego em redes ATM, mas ainda não teve o seu uso padronizado. Ele é sobrescrito pelo primeiro comutador que encontra, por isso não possui um significado fim-a-fim [01].

O campo VPI (Virtual Path Identifier) é um pequeno número inteiro, que indica a qual Caminho Virtual a celula pertence. Possui 8 bits na interface UNI, e 12 na interface NNI.

O campo VCI *(Virtual Channel Identifier)* indica a qual Circuito Virtual a celula pertence. Ele possui 16 bits, por isso, teoricamente um *host* pode ter ate 65.536 circuitos virtuais [01].

O PT *(Payload Type)* define o tipo de carga util que a celula contem. Se ela contem dados de usuario ou de gerenciamento.

O campo CLP *(Cell Loss Priority)* pode ser prcenchido por um *host* para diferenciar entre celulas de alta e baixa prioridades. Sendo que 1 indica baixa e 0 alta prioridades. Esse campo e muito importante para esse projeto, pois em caso de congestionamento, o comutador irá descartar primeiro as células de baixa prioridade (CLP = 1).

O campo HEC (Header Error Control) permite a delimitacao entre celulas e faz um controle de erros no cabeçalho. Ele não verifica a carga útil da célula.

### 2.3. Modelo de Referência dos Protocolos ATM

A RDSI-FL tem o seu próprio modelo de referência diferente do modelo OSI e diferente do modelo TCP/IP. Esse modelo consiste em 3 camadas, como é representado na figura 5, Camada física, camada ATM, camada de adaptação ATM e outras camadas superiores. Cada uma dessas camadas possui uma função específica [01].

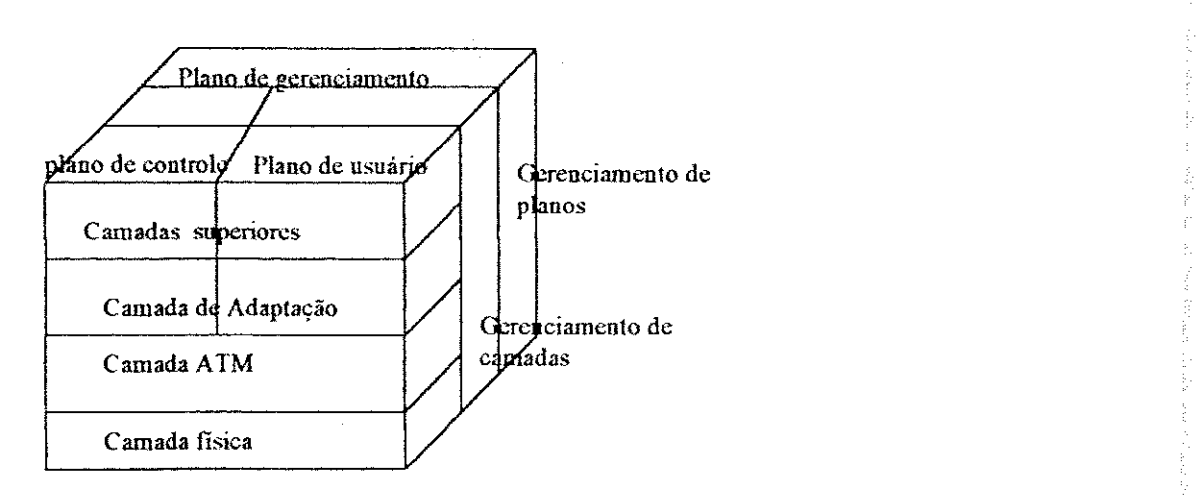

Figura 6 - Modelo de Referência ATM

A Camada Fisica lida com o meio fisico como bits, voltagens e etc. Redes AT M foram projetadas para serem independentes do meio fisico, podendo usar fibras oticas ou outro meio qualquer. Porem, a camada fisica preve recursos de correcao de erros de transmissão somente para o cabeçalho da célula, dificultando assim o uso de ATM para meios fisicos ruidosos.

A Camada ATM lida com as células e o cabeçalho das células. Ela é responsável por verificar o conteudo do cabecalho da celula, e verificar o que significa cada um dos campos contidos nele. Tambem lida com controle de congestionamento. O buffer, assim como suas funcionalidades estao inseridas nessa camada. Por isso, essa sera a camada principal a ser tratada nesse trabalho.

A Camada de adaptação é responsável por lidar com pacotes de outras aplicações que não trabalham com células ATM. Essa camada recebe os pacotes, segmenta-os, transformando-os em celulas, transmite-as e do outro lado da rede ele reagrupa essas celulas em pacotes novamente.

Como o modelo ATM é tridimensional, além das camadas, ele também é dividido em pianos. **O** Piano **de** usuario lida com o transporte de dados, controle de fluxo, correcao de erros e outras funções de usuário. O plano de controle é responsável pelo gerenciamento da conexão, incluindo estabelecimento e liberação da conexão e o Plano de Gerenciamento e responsavel pelo gerenciamento de pianos e gerenciamento de camadas.

# 1986年1997年1998年1998年19月12日,1998年19月12日,1998年19月12日,1998年19月12日,1999年1999年1999年1999年1999年1999年1999年19<br>1999年10月10日,1999年10月1日,1999年10月1日,1999年10月,1999年10月,1999年10月,1999年10月,1999年10月,1999年10月,1999年10月,199

### 2.4. Conexões ATM

Redes ATM são orientadas a conexão, por isso antes de enviar células, é necessário que haja uma prévia negociação e o estabelecimento de conexão entre a origem e o destino [01].

Os campos VPI e VCI juntos indicam uma Conexão Virtual e cada uma dessas conexões possui uma classe de serviço associada a ela, que se denomina QoS. Como mostra a figura 6, dentro de um mesmo VPI podem existir muitos VCI's.

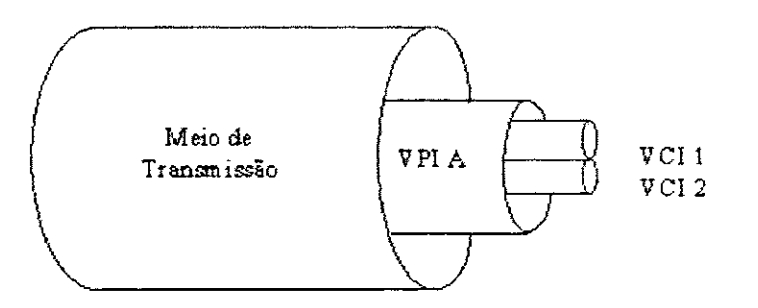

Figura 7 - Conexões Virtuais em Redes ATM

No momento do estabelecimento de uma conexão, a aplicação negocia seus atributos para se certificar de que a rede poderá atendê-la tanto sem prejudicar a aplicação que esta fazendo a conexao, quanto as que ja estavam usando a Rede. Esses atributos que a rede negocia com a aplicação são chamados de QoS.

### **2.5. A Qualidade de Servico (QoS) em redes ATM**

**QoS***zyxwvutsrqponmlkjihgfedcbaZYXWVUTSRQPONMLKJIHGFEDCBA (Qualidade de Servico)* **e a capacidade de se fornecer um servico de acordo com parametros pre-estabelecidos. Estes parametros incluem** *jitter,* **requisitos de latencia e de perda controlados [12].** 

**E m redes ATM, com determinadas caracteristicas do meio fisico, as possibilidades de se fornecer a QoS solicitada por cada conexao virtual sao determinadas pelas** 

funcionalidades dos comutadores da rede. Dentro de um comutador ATM , os parametros de QoS possiveis resultam principalmente do desempenho do buffer e da carga já aceita. Não somente pelo seu tamanho, mas também pelos mecanismos de controle implementados por ele [02].

Uma das grandes vantagens de uma rede ATM é o suporte garantido para OoS nas conexoes. Portanto, quando se deseja estabelecer uma conexao, a rede deve garantir que os requisitos contratados sejam atendidos durante o tempo em que a conexao esta ativa.

De forma a simplificar a operação de gerenciamento, um certo número de classes podem ser definidas. Cada classe corresponde a um conjunto de earacteristicas de requisitos de QoS [01].

Uma conexão pode ser especificada de acordo com os seguintes tipos de tráfego [01]:

CBR (Constant Bit Rate): emula um fio de cobre ou fibra ótica. Os bits são colocados de um lado e sao recebidos do outro lado da rede. Nao ha checagem de erros, nem controle de fluxo ou qualquer outro tipo de processamento;

V BR *(Variable Bit Rate):* como o proprio nome diz, possui uma taxa de bits variavel. Essa classe e dividida em duas subclasses, uma de tempo real *(RT-IBR)* e outra não de tempo real (nrt-VBR). A RT-VBR é usada para aplicações de tempo-real que exigem que sejam obedecidos determinados argumentos de restrições ao tempo de apresentação.

A BR *(Available Bit Rate):* projetado para trafegos em rajada, e cuja largura de banda disponivel é conhecida antecipadamente. Esse é a única categoria de serviço na qual a rede fomece um *feedback* para a origem, dizendo para ela parar de enviar, em momentos de congestionamento.

UBR (Unspecified Bit Rate): nessa categoria o usuário não especifica a taxa que irá transmitir nem requisitos de QoS e a rede faz o melhor possivel para entregar os bits que recebe da estação cliente. Se ocorrer congestionamento, os pacotes são descartados sem nenhum aviso previo.

Os requisitos de QoS, tais como: taxa de perda da celula, atraso da celula, e variacao do atraso da célula são estabelecidos durante o SETUP da conexão, de acordo com o tipo de serviço ATM requerido pelo cliente.

Para que tais garantias sejam realizadas, os comutadores ATM implementam uma função conhecida como CAC (Controle de Admissão de Conexão).

Essa função é ativada sempre que uma requisição de conexão é recebida por um comutador. Baseado nas conexões existentes e nas características de conexão da nova requisição, o comutador verifica se ao aceitar esta conexão com os parâmetros especificados continuará atendendo os requisitos de QoS das conexões já estabelecidas. Em caso afirmativo ele aceita a conexão, caso contrário, ele rejeita.

O CAC é uma função de comutação local, e é dependente da arquitetura do comutador. A figura 7 ilustra o processo simplificado de um Controle de Admissao de Conexão.

> 1. Posso admitir uma conexao com essas características?

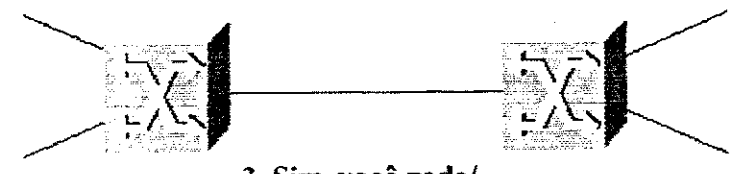

3. Sim, você pode/ Não, você não pode. 2. Eu possuo os recursos? Essa conexao ira causar impacto nas conexões existentes?

**Figura 8 - Esquema usado para fazer o CAC** 

Fazer o estabelecimento de conexão em um comutador, de uma rede ATM, requer a sinalização e posterior negociação de parâmetros para que as características das aplicações sejam respeitadas e executadas de forma a não sofrer perda de qualidade.

 $\hat{\chi}^{\dagger}_{\mu\nu}$ 

**1999年1月** 

 $Capitulo 3$ 

# 3. Avaliação de Desempenho

Este capítulo introduz a técnica da simulação digital escolhida para esse trabalho, bem como os passos necessários para realizar essa atividade. A seção 3.1 faz uma introdução a alguns conceitos de Avaliação de Desempenho. A seção 3.2 introduz a Simulação Digital e a metodologia abordada durante a realização desse trabalho e a seção 3.3 faz a descricao do sistema.

### **3.1. Introducao**

Saber como um sistema se comporta e muito importante para conhecer a capacidade do mesmo. Caso o sistema não esteja implementado, um teste faria com que fosse revelado se ao ser construído ele realizará o que se propõe. No caso de um sistema já pronto, fazer testes diretamente no sistema poderia ser prejudicial para as atividades do ambiente, alem de custar caro e levar muito tempo. Por isso muitas vezes e preferivel que os experimentos sejam conduzidos em um modelo do sistema [08].

Esse modelo, nao necessita considerar o sistema com todos os seus detalhes. Por isso o modelo não é somente um substituto do sistema, ele é também uma simplificação do mesmo [08].

Na Avaliação de Desempenho deve-se estabelecer quais serão os parâmetros a serem medidos. Esses parâmetros devem conter todas as informações relevantes na análise do sistema. Outro fator importante **e** o metodo atraves do qual a avaliacao sera feita. Podese utilizar técnicas de Avaliação de Desempenho para prever o seu comportamento, tais como Simulacao Digital **e** Metodos Analiticos.

thay<br>M 医心脏病 医血管结肠炎 

Cada metodo possui suas vantagens e desvantagens. Os Metodos Analiticos possuem a vantagem de dar uma solução mais geral para o problema, mais econômica e mais eficiente, porem muitas vezes a sua aplicacao e limitada pela complexidade do sistema que esta sendo modelado. Nesses casos escolhe-se a simulacao, por ser um metodo mais simples de ser implementado, e que se fazendo experimentos sob várias condições com o mesmo modelo, vem a fornecer resultados gerais do sistema em estudo [08].

### **3.2. Simulacao Digital**

Do ponto de vista prático, simulação é o processo de projetar e criar um modelo computadorizado de um sistema, para conduzir experimentos numericos, objetivando um melhor entendimento do sistema em um dado conjunto de condições [03].

No final das décadas de 50 e 60, a simulação era extremamente complicada devido à necessidade de modelagem matemática dos sistemas e a implementação de algoritmos em linguagens de programação de propósito geral. O grau de dificuldade diminuiu com o surgimento das linguagens especificas para simulacao, tais como, GPSS, SIMSCRIPT, SLAM, e SIMAN [03]. Atualmente estao surgindo simuladores de alto nivel, cada vez mais faceis de serem usados, que oferecem uma interface agradavel e intuitiva para o usuario.

No entanto, para que uma simulação seja realizada é necessário primeiro que se estabeleca qual o problema que deve ser resolvido. Ou seja, o que deve ser analisado durante a mesma [03]. Os problemas devem estar bem claros antes do inicio de qualquer projeto.

Apos o problema ter sido formulado, e necessario encontrar uma metodologia que seja útil para resolvê-los. A metodologia seguida neste trabalho está definida em [03] e possui os seguintes passos:

Formulação do problema;

• Formulacao do modelo **e** construcao;

• Verificacao **e** validacao;

Experimentação e análise;

自分になりかけるものですが、そのようにの意味を重ねるるものを変え、彼女はそんなんですね。

A.

Apresentação dos resultados.

### **3.3. Descrieao do Sistema**

Existem várias formas de se usar buffers, sendo que cada uma causa um impacto diferente no comutador. Pode-se usar buffers nas portas de entrada, centralizados, compartilhados ou não e buffers nas portas de saida.

Usar buffers nas portas de entrada causa um problema de bloqueio de celulas chamado HOL *(Head of line blocking)*. Esse bloqueio é causado quando se usa o algoritmo de escalonamento FIFO e alguma célula do início da fila, na porta de entrada, está esperando por uma porta de saida que esta "ocupada" e chega uma celula na mesma fila que deve ser transmitida para uma porta de saída "livre", então essa segunda célula não pode ser transmitida devido ao fato da celula da frente estar bloqueada, impedindo que ela prossiga o seu caminho [15]. Alem disso, em [14] foi mostrado que buffers nas portas de saida possuem um desempenho melhor que nas portas de entrada.

Para evitar esse problema, o COMATM adota o uso de buffers nas portas de saída. Dessa forma uma célula que chega, pela respectiva porta de entrada, é armazenada na fila da porta de saida pela qual ela deve ser transmitida. Os dados entram no buffer, vindos da malha de comutacao fisica. A malha de comutacao fisica, dentro da filosofia do projeto do comutador COMATM, sempre é capaz de encaminhar as células das suas entradas para suas saidas [07, 09].

Além da escolha da localização dos buffers, é necessário levar em consideração o fato de que uma Rede ATM possui suporte a QoS, por isso é necessário que haja uma diferenciação entre as aplicações que estão usando o meio, pois elas exigem requisitos diferentes. O buffer faz essa diferenciação usando múltiplas classes, sendo que cada uma delas contêm aplicações que possuem requisitos iguais de QoS.

Muitos algoritmos de gerenciamento têm sido propostos, baseados em buffer com filas separadas atribuidas para cada classe de trafego [01]. Algumas dessas estrategias sao:

*Head of Line Priority*: células que pertencem a classes mais altas são sempre servidas primeiro, enquanto as celulas de classes mais baixas devem esperar ate que as de classe mais altas sejam servidas;

*Weighted round-robin:* As filas sao servidas de uma forma ciclica. Filas pertencendo a classes mais altas sao servidas mais frequentemente que as pertencentes a classes mais baixas;

*Push-out:* Uma celula de alta prioridade pode entrar em um buffer que ja esta cheio, retirando as celulas de mais baixa prioridade;

*Partial sharing:* se uma fila e preenchida acima de um certo limiar, somente celulas de alta prioridade podem entrar na fila.

A escolha de qual algoritmo usar causa um impacto muito grande no desempenho do buffer. Nesse trabalho, a implementacao do buffer multiclasse usa o algoritmo *Head of Line Priority* associado ao *Push Out.* As caracteristicas do modelo estao descritas abaixo.

O controlador do buffer suporta 3 classes. Dentro de cada classe existem celulas de alta e baixa prioridades. Essas prioridades sao indicadas pelo CLP de cada celula, sendo que CLP = 1 é baixa prioridade e CLP = 0 é alta prioridade [04].

O buffer usa listas encadeadas para guardar a posicao das celulas contidas nele. Cada classe de celulas dentro do buffer possui duas listas, sendo que uma delas aponta para todas as celulas dessa classe e a outra somente para as celulas de baixa prioridade dela  $(CLP = 1)$ . Essas listas são necessárias no momento da inserção de células, para evitar buscas iterativas demoradas [04].

Alem dessas listas, o buffer possui uma lista de celulas livres, para guardar as posições livres do buffer, e um apontador para a posição que vai receber a próxima célula, pois o buffer assume que sempre existe pelo menos um espaco disponivel para receber a próxima célula.

Quando uma celula chega no buffer, ela e imediatamente escrita no espaco livre, e em seguida é feita uma verificação para saber se o buffer está cheio. Se estiver, usando o

algoritmo de descarte de celulas, o buffer descarta uma celula mantendo um endereco livre para receber a próxima célula.

Esse algoritmo de descarte funciona da seguinte forma: faz-se uma busca nas células (incluindo a célula recém-chegada), partindo-se das classes de prioridade mais baixa para as classes de prioridade mais alta. Verifica-se se a classe possui células com  $CLP = 1$ , se houver alguma, então se descarta a que entrou no buffer por último. Se não existir células com CLP = 1, verifica-se se possui células com CLP = 0, se houver, descarta-se a que entrou no buffer por último. Se não houver nenhuma célula, parte-se para a próxima classe mais prioritaria, ate atingir a classe da celula que chegou.

A figura 9 mostra a forma como o algoritmo de recepcao de celulas trabalha.

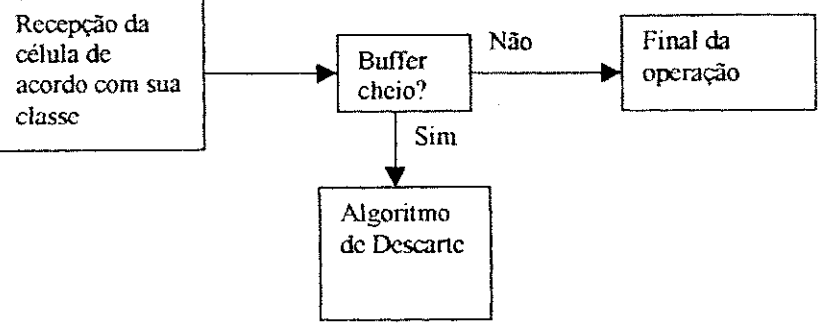

Figura 9 - Algoritmo de recepcao das celulas

A figura 10 mostra como funciona o algoritmo de Descarte de celulas:

第

去以来 4형

医单音管 经人员的 医内皮病 医小脑 医心包 医小脑下颌 医小脑下颌 医中央性皮炎 医皮肤病 医心包 医心包的 医中心

o pia

a laka 43.8 kó C

核分類 優勝学

is ig

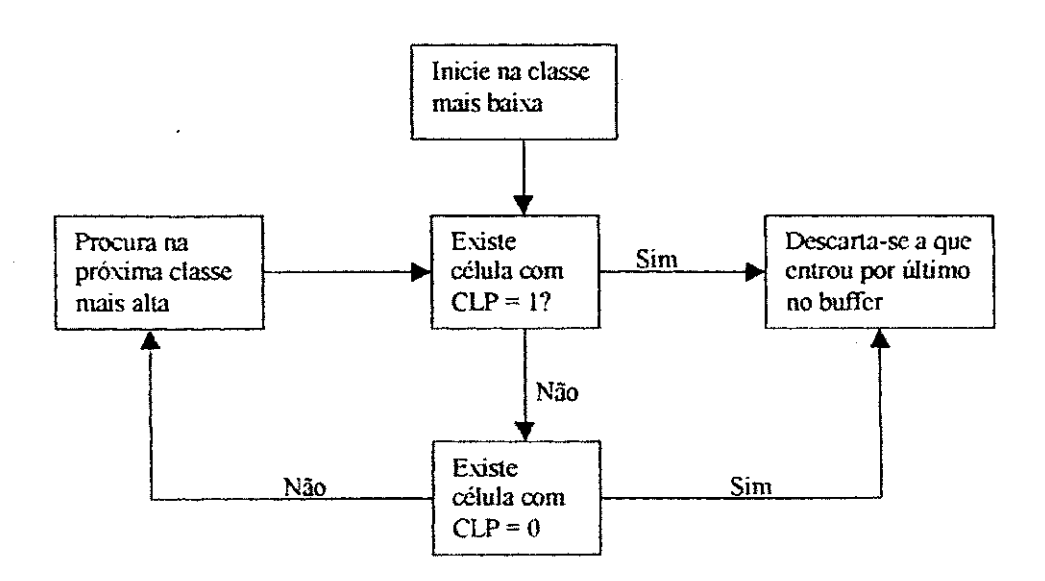

Figura 10 - Algoritmo de descarte de celulas

O algoritmo de recepção e descarte de uma célula d está mostrado abaixo:

Ligue próxima endereço célula para o fim da fila de todas as prioridades de classe d

 $Se$  CLP = 1 Então

Ligue *proximo enderego celula* para fim da fila de *baixa prioridade* da classe *d*  Fim Se

Se Livre não estiver vazio Então

Tire endereco a partir do fim de *Livre* e defina-o para *proximo enderego celula* 

Senão

tij.

Para classe = *menor prioridade classe* ate *maior^prioridade classe* 

Se classe não está vazia Então

Se existe celula com CLP=1 Entao

Tire endereco a partir da celula com CLP=1 que entrou no buffer por ultimo e defina-o para *proximo enderego celula;* 

Senão

Tire endereco a partir do fim da classe e defina-o para próxima endereço célula;

**'j£C&3IBLiOTECA]** 

Fim Se

Exit Para

Fim Se

### Fim Para

Fim Se

Quando se deseja enviar uma celula, deve-se enviar a primeira da fila, pois em uma mesma conexão virtual podem ter células com  $CLP = 0$  e  $CLP = 1$ , e se isso fosse levado em consideracao a ordem dessa celula na conexao seria alterada, O algoritmo de envio de celulas esta mostrado abaixo.

Para classe = maior prioridade classe até menor prioridade classe

Se classe nao esta vazia Entao

Retire a célula no endereco de *inicio de todas as prioridades* e o ligue para o fim de *livre;* 

Exit Para;

Fim If;

### Fim Para

Abaixo se encontram alguns exemplos de operações de inserção e remoção de celulas no buffer. Para esse exemplo serao usadas duas classes, Classe A e Classe B e a capacidade do buffer sera de 4 celulas. O buffer possui uma Iista de celulas livres, a qual aponta para todos os enderecos de celulas livres. Possui tambem uma lista com o endereco da próxima célula, essa lista terá sempre um endereço livre para que se possa receber a proxima celula.

Inicialmente o buffer encontra-se vazio, com os enderecos 0, 1, 2 e 7 sendo usados como flags para indicar o inicio da fila.

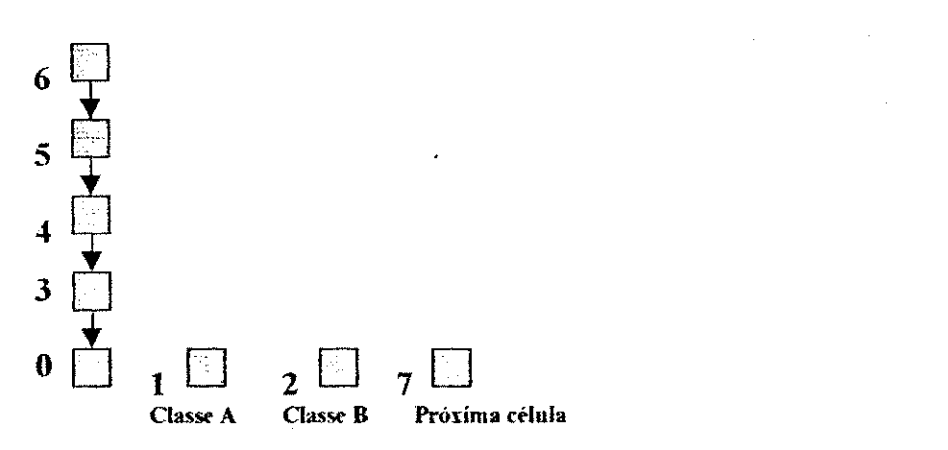

Figura 11 - Estado inicial do buffer

0 Buffer recebe 3 celulas de classe A, 2 de alta e 1 de baixa prioridades. No momento da recepcao, o buffer usa enderecos da lista de proxima celula para colocar as celulas que estao chegando e aloca um novo endereco da lista de livres para colocar na fila de proxima celula.

-31

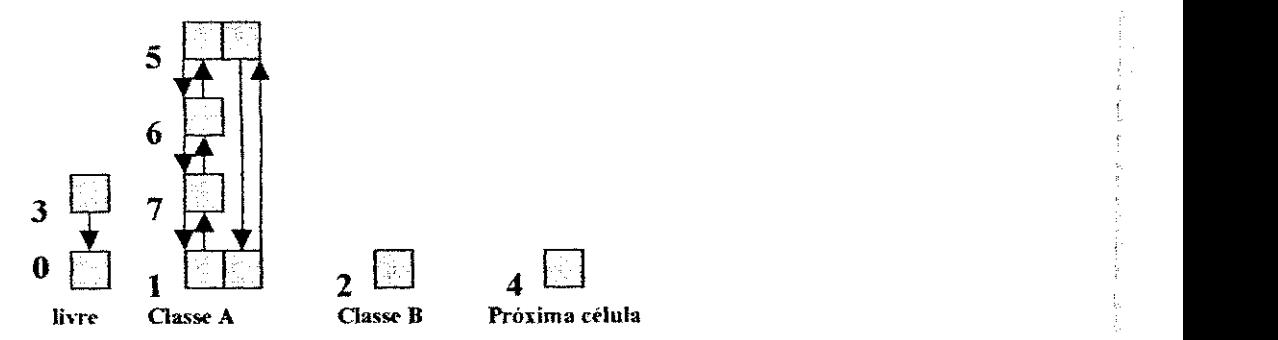

Figura 12 - Recepção de células de Classe A

Recepção de uma célula de classe B de alta prioridade. Nesse momento o buffer fica completamente cheio.

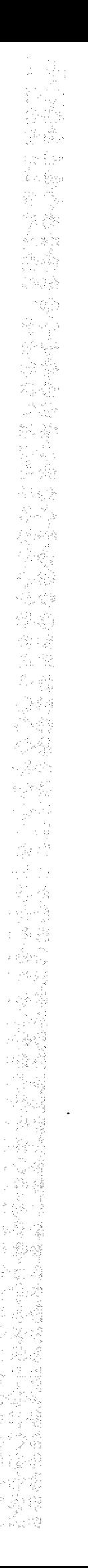

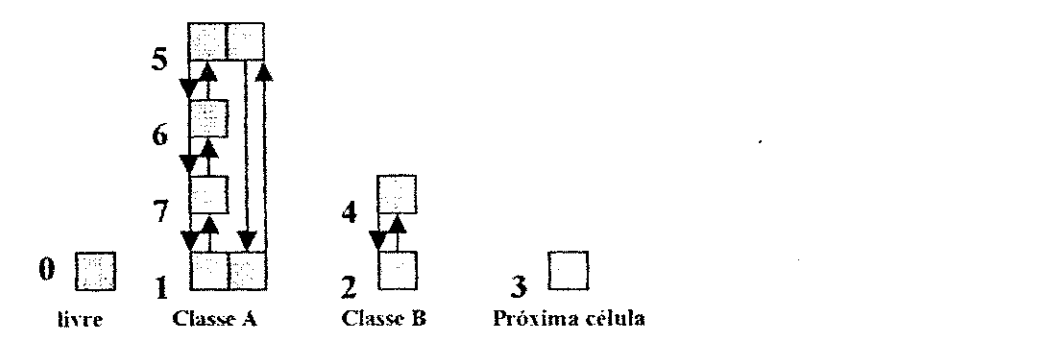

Figura 13 - Recepção de célula de Classe B

Envio de uma celula de Classe A. O envio e sempre feito na classe de mais alta prioridade, enviando a primeira célula, para que não haja um desordenamento das mesmas na sua conexão. Quando essa célula é enviada, o seu endereço é liberado e ela volta para a lista de livres.

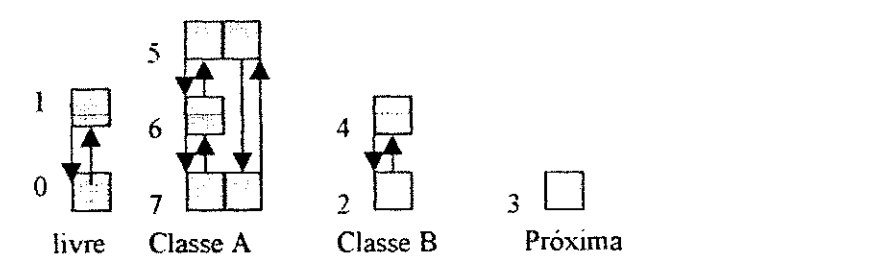

Figura 14 - Envio de uma célula de Classe A

Recepcao de uma celula de Classe A, de baixa prioridade.

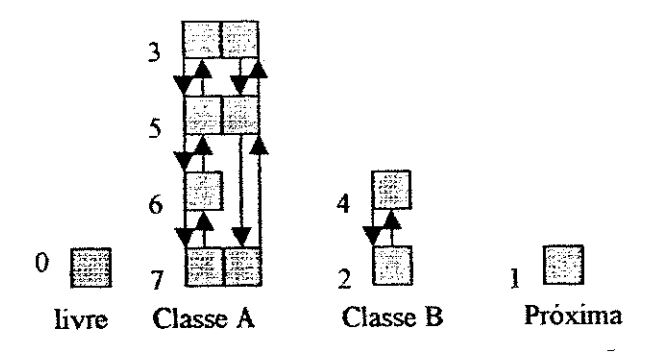

Figura 15 - Recepção de uma célula de classe A

Recepção de uma célula de Classe A de alta prioridade. Como o buffer está cheio, a recepção dessa célula causa descarte da célula 4 da Classe B, por essa pertencer à classe de prioridade mais baixa.

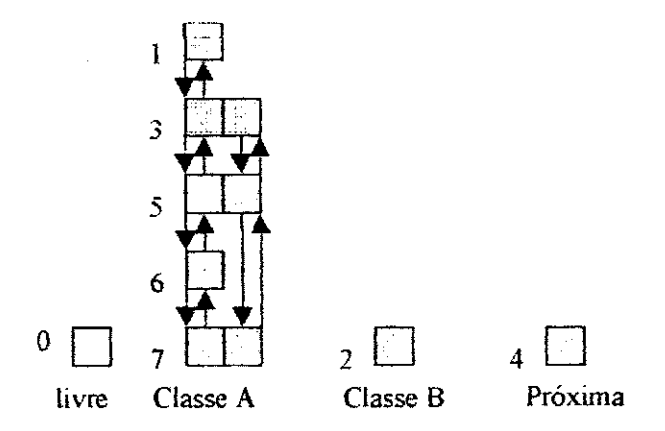

Figura 16 - Recepção de uma célula de Classe A

ふくしん とうしょう しょうかい

a)<br>Ali

こくさい しょうかん

ina.<br>Refe

Recepção de uma célula de Classe A de alta prioridade. A recepção dessa célula causa descarte da célula 3, por não haver células na classe B para serem descartadas, e ela possuir CLP = 1 (baixa prioridade).

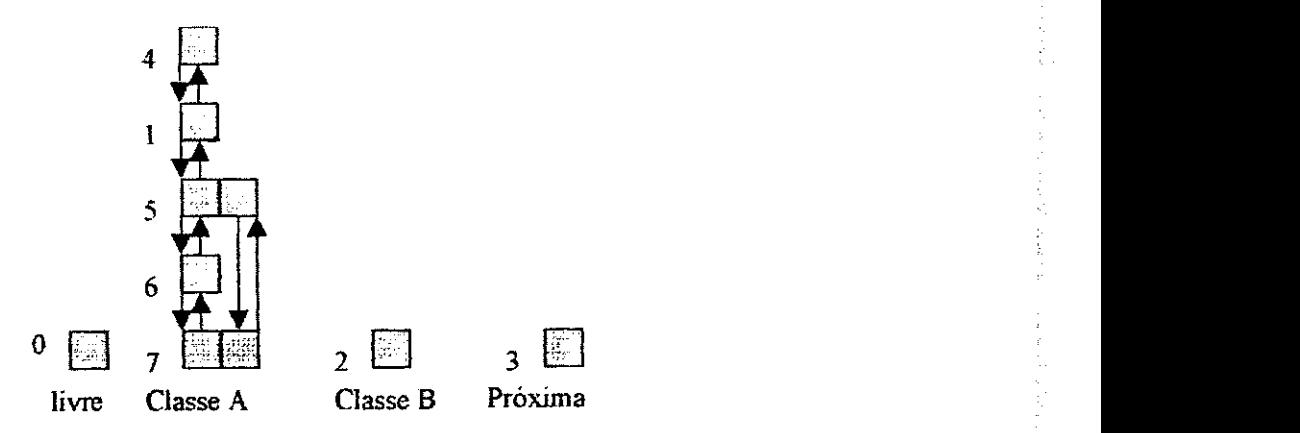

Figura 17 - Recepção de uma célula de Classe A
$Capitulo 4$ 

# 4.Ambiente e Modelo de Simulação

Esse capitulo introduz o ambiente de simulacao escolhido para realizar a Avaliacao de Desempenho, bem como mostra a forma como a implementação do modelo do Buffer Multiclasse foi realizada. A seção 4.1 introduz o ambiente de simulação Arena e a seção 4.2 mostra a implementação do modelo nesse ambiente.

# **4.1. O ambiente de simulacao**

化医苯 医细胞 医高级肌变

O ambiente de simulacao e muito importante para a realizacao dos testes de avaliação de desempenho. Se a escolha do ambiente não for adequada, pode ser que o mesmo venha a impedir que o modelo possa ser implementado no nivel de particularidades requerido [03].

Por esse motivo é necessária à escolha de um ambiente de simulação que possua todas as caracteristicas para implementar o modelo do sistema que deve ser avaliado.

Durante a fase de escolha de qual simulador deveria ser usado, alguns simuladores foram analisados. Entre os softwares gratuitos, um ambiente estudado foi o Simjava, um ambiente de simulação criado na Universidade de Edinburgh na Inglaterra. Ele é formado por pacotes de simulação para a linguagem Java [24].

Uma simulação no Simjava é realizada por um conjunto de entidades, cada uma executando em sua própria thread. Essas entidades estão conectadas por portas e podem se comunicar umas com as outras enviando e recebendo eventos. Uma classe do sistema central controla todas as *threads,* avanca o tempo de simulacao e dispara os eventos. **O** 

avanço da simulação é registrado através de mensagens de *trace*, produzidas pelas entidades e salvas em arquivos [24],

Foram feitos testes com essa ferramenta. No deeorrer dos mesmos ela se mostrou bastante flexível, e com as funcionalidades necessárias para realizar a simulação do buffer do comutador ATM.

Porém, os testes feitos demonstraram que os tempos necessários para completar simulações com razoáveis quantidades de eventos eram muito altos. O SIMJAVA demora um tempo excessivamente grande para gerar entidades. Um teste feito com uma única fonte e um único sorvedouro, com a geração de 100.000 células demorou 17 horas para simular. Para uma atividade simples como essa, o tempo foi considerado excessivamente grande. Outros testes como este também foram feitos e constataram altos tempos de execução. Além disso, essa ferramenta não possui um interpretador para os dados de entrada.

A outra ferramenta estudada foi o Arena, da Corporacao *Systems Modeling.* Essa foi a ferramenta escolhida para a realização da simulação, e as suas principais características serão mostradas na próxima seção.

## **4.1.1. Arena**

O Arena foi escolhido para a realização desse trabalho devido à sua disponibilidade, por possuir elementos de alto nivel que podem ser integrados com elementos de baixo nivel, dando-lhe flexibilidade, e por possuir ferramentas para interpretar dados de entrada e fornecer estatísticas de saída, o que facilita a interpretação da simulação.

Alem disso, observa-se no Arena um crescimento aproximadamente linear do tempo de processamento em função do número de entidades geradas e a quantidade de eomponentes que integrant o modelo. Tal fato permite facilmente prever seu comportamento perante **a** modelos mais complexo e/ou com maiores numeros de entidades [06].

Outro fator importante é que o Arena combina a facilidade de uso encontrada em simuladores de alto nivel (interface grafica, eomponentes que podem ser inseridos e configurados sem **a** necessidade de programacao e etc) com **a** flexibilidade de linguagens

Como mostra a figura 18, os *módulos* são agrupados em *painéis* para compor um *template* [03],

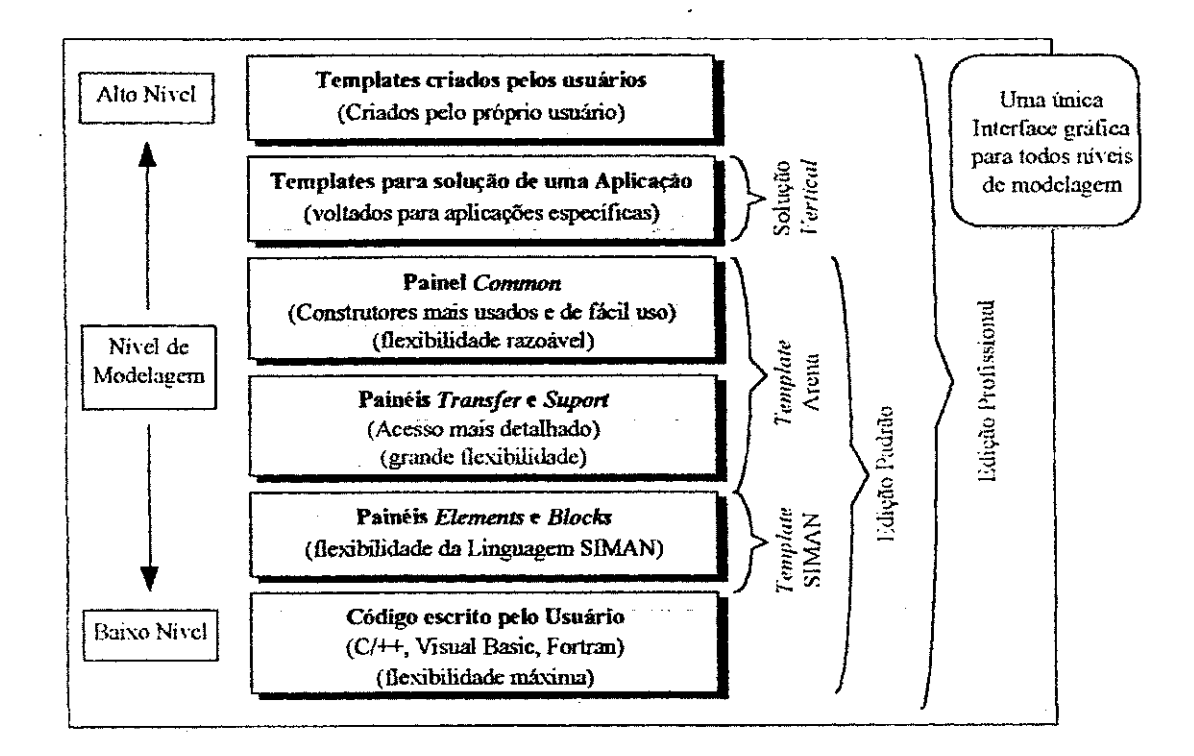

Figura 18 - Estrutura hierárquica do Arena [03]

O Arena mantem sua flexibilidade de modelagem sendo altamente hierarquico. Em qualquer momento pode-se usar *modulos* do *template* SIM AN e ganhar acesso para a flexibilidade da linguagem de simulacao, e pode-se mistura-lo tambem com *modulos* de alto nivel de outro *template* [03].

Os *módulos*, nos templates do Arena, são formados por componentes SIMAN, e usando a edição profissional do Arena, pode-se criar módulos próprios e colocá-los em *templates* para varias classes de sistemas [03].

O Arena possui algumas ferramentas que ajudam na geração e interpretação dos dados em uma simulação. Algumas dessas ferramentas serão descritas abaixo:

Analisador de Entradas (Input Analyzer): é uma ferramenta padrão, que acompanha o Arena, e é projetado especificamente para gerar distribuições para os dados observados, fornecer estimativas para os seus parametros e medir quao bem eles se encaixam nos dados.

一个人,我们的人们的人们,我们的人们的人们,我们们的人们的人们,我们们的人们的人们,我们们的人们,我们们的人们,我们们的人们的人们,我们们的人们的人们,我们们的人们的人们,我们们的人们的人们的人们,我 군

Ele recebe dados de um arquivo de entrada e a partir deles gera uma funcao de distribuicao de probabilidade que corresponda aos mesmos. Essa funcao pode ser usada diretamente no modelo. Quando o *Input Analyzer* encaixa uma distribuição para os dados, ele estima os parametros de distribuicao e calcula um numero de medidas que avaliam a correspondencia deles com os dados. Essa ferramenta terá o seu uso mostrado mais a frente no momento da defmicao de cenarios para o uso deles como dados de entrada para analise do modelo do Buffer Multiclasse.

Editor de Visual Basic *(Visual Basic Editor):* acompanha o Arena e pode ser usado na integração do Visual Basic com o ambiente de simulação. Para que haja essa integração, deve-se fazer uso do módulo *VBA* (Visual Basic for Applications) do template *BLOCKS*. Esse modulo declara automaticamente uma rotina no Visual Basic para escrever o codigo referente à parte do problema que deve ser modelada.

Essa ferramenta e muito iitil quando e necessaria a modelagem de elementos que o Arena não suporta, ou suporta fracamente.

A próxima seção mostra a implementação do modelo do Buffer Multiclasse usando as ferramentas do Arena mostradas.

# **4.2. Modelagem do Sistema**

Essa seção expõe como o modelo foi implementado na ferramenta de simulação Arena, as simplificacdes efetuadas e os metodos utilizados para que o modelo pudesse ser implementado nessa ferramenta.

Para a construção do modelo, usado na avaliação de desempenho do Buffer Multiclasse, foi levada em consideração a descrição do buffer do Capitulo 3.

Esse modelo foi implementado no Arena e consiste das seguintes partes: possui 3 fontes gerando dados com diversas taxas, dependendo do cenario. Cada fonte dessas foi implementada por duas fontes no modelo, sendo que uma delas gera celulas de alta prioridade (CLP = 0) e a outra células de baixa prioridade (CLP = 1). Porém, para que a velocidade de geração não exceda o tempo de 0.9µs (tempo de 3 células), que é o tempo de Ŕ.

recebimento de células que a malha RCUBE do comutador suporta, é necessário que essas celulas fiquem armazenadas em uma fila, denominada doravante fila limitadora, para garantir a liberação de uma célula somente a cada 0.9us. Essa fila garante que nenhuma celula sera perdida na malha de interconexao do comutador, e ela tera um tamanho suficiente para nao perder celulas. Dessa fila as celulas prosseguem para as filas do buffer que executam os algoritmos do mesmo. Depois dessas celulas serem colocadas nessas filas elas sao enviadas ou descartadas, eonforme a situacao do buffer. A figura 19 ilustra como e o funcionamento do modelo do Buffer. O restante do capitulo explica detalhadamente como foi realizada essa implementação.

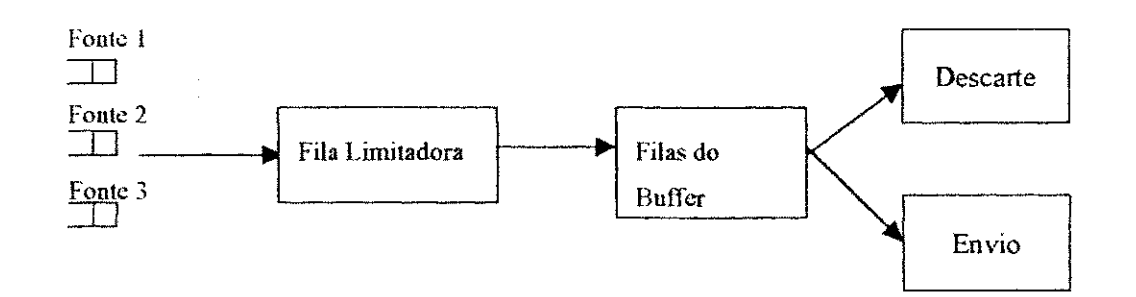

Figura 19 - Modelo do Buffer para implementação

#### **4.2.1. Simplificações do Modelo**

ð al

요리

 $\tilde{\varphi}(\cdot)$  (

O modelo possui uma capacidade de armazenamento de ate 600 celulas. Ele permite 3 classes com prioridades diferentes. Essas classes sao distinguidas pela QoS que pode assumir os valores 0, 1 e 2, sendo que valores menores estao associados a prioridades maiores. Em cada classe, uma celula pode possuir alta ou baixa prioridades, respectivamente 0 ou 1, dependendo do valor estabelecido em seu CLP. As celulas fazem a identificação do Caminho e Circuito Virtuais que utilizam através da sua variável VPIVCI, que pode assumir os valores 0 ate 6.

O Buffer Multiclasse possui um relogio de sistema com ciclo de 15 ns e a malha do comutador precisa de um intervalo entre uma célula e outra de 0,9 µs. O tempo para o envio de uma célula para a linha física é de  $2,61 \mu s$ .

34

UFCG/BIBLIOTECA

No modelo implementado no ambiente Arena, a variavel TNOW guarda o tempo simulado corrente, esse tempo é importante para identificar o tempo em que uma célula entrou no buffer, e o momento em que ela saiu, pois a partir desses dados pode-se calcular o atraso dela dentro do buffer. O componente WRITE escreve em um arquivo esse tempo de chegada e saída de cada célula, os seus valores de CLP, VPIVCI, QoS, número da fonte que a gerou e número de sequência da célula.

No modelo, para ser compativel com a implementação real do buffer, o tempo de chegada de uma célula no buffer é gravado em ciclos de relógio, e o tempo de saída do buffer e gravado em nanossegundos. Como a unidade de tempo adotada nesse projeto foi milissegundos, e necessario que ao gravar os dados de tempo das celulas para um arquivo de saida, seja feita uma conversao nos mesmos. Essa conversao e realizada no momento de gravação do tempo no componente WRITE. O tempo de chegada da célula é dividido pelo ciclo do relogio (15 ns) e multiplicado por 1.000.000 para obter o tempo de ciclos do relógio em nanossegundos. E no momento de saída da célula, o componente WRITE multiplica o tempo por 1.000.000, para obtê-lo em nanossegundos.

## **4.2.2. Implementacao usando elementos do Arena**

Os elementos do Arena que foram usados para fazer a implementação do modelo do Buffer Multiclasse serão mostrados nessa seção.

As fontes de tráfego para a geração dos dados do Buffer Multiclasse foram criadas usando o componente CREATE. Esse componente permite que se especifique o tempo entre as células que serão geradas, o tempo de criação da primeira célula, a quantidade máxima de células que essa fonte irá gerar, e atributos que devem pertencer a cada entidade individualmente. Os atributos que foram definidos para cada célula ATM são QoS, VPIVCI, CLP, numero da fonte e o numero de sequencia da celula gerada. A figura 20 mostra um exemplo de uma interface do componente CREATE.

35

W.

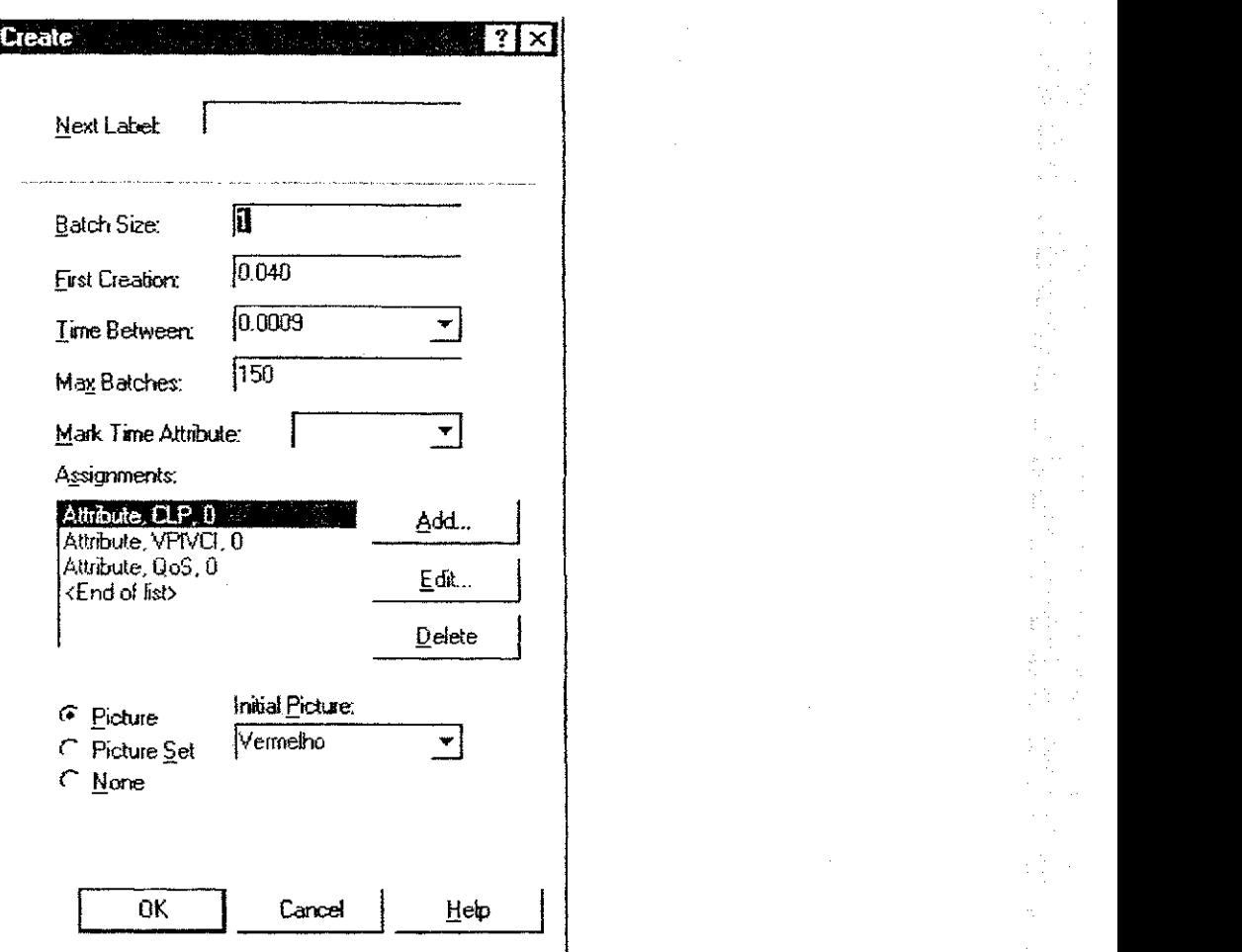

 $\frac{1}{3}$  ,  $\frac{1}{3}$ À

€√

š.,

÷.

Figura 20 - O Elemento CREATE do Arena

No modelo foi implementada a possibilidade de geração de até 3 classes. Cada classe é alimentada por duas fontes: uma fonte gera células de alta prioridade (CLP = 0), e a outra gera celulas de baixa prioridade (CLP = 1). Em cada fonte o tempo de interchegada de celulas varia de acordo com uma funcao que sera escolhida para representar o trafego a ser usado na avaliação.

A figura 21 apresenta as fontes de trafego (modeladas com o componente CREATE), que enviam celulas para a fila limitadora. Nessa figura, o componente VBA e usado para inserir as celulas na fila limitadora (código mostrado no Apêndice A), sendo que as células são inseridas na ordem em que elas são geradas, e são retiradas utilizando o algoritmo FIFO. Esse componente (VBA) permite a integração do Arena com o Visual

Basic, para que esse realize algumas funções que não podem, ou podem de forma ineficiente ser executadas pelo Arena.

O componente DISPOSE registra a saída de celulas dessa fila.

i<br>Paj

Ιğ

βś

t.,

þε

b)<br>Ur

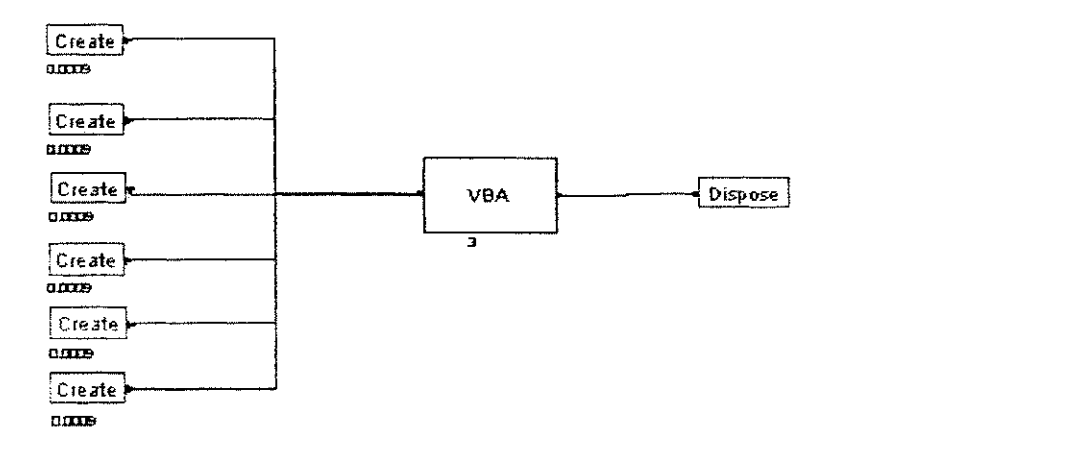

Figura 21 - Geração de Tráfego

A figura 22 mostra a entrada das celulas no Buffer Multiclasse, retiradas da fila limitadora. Na retirada de uma celula da fila limitadora, o componente CREATE atua como um disparador para acionar o elemento SEARCH que precisa ser disparado por algum evento. O CREATE envia uma célula a cada 0,9 µs. Esse disparador aciona o componente SEARCH, que vai procurar a primeira célula dessa fila, e retorna a sua posição para o Arena através da variável interna J. O componente REMOVE, que serve para retirar células de uma fila na posicao da variavel J, retira essa celula da fila.

O tempo de chegada da celula, assim como seus atributos (QoS, CLP, VPIVCI, número da fonte e ordem da célula gerada) são gravados através do componente WRITE, em um arquivo para analises posteriores.

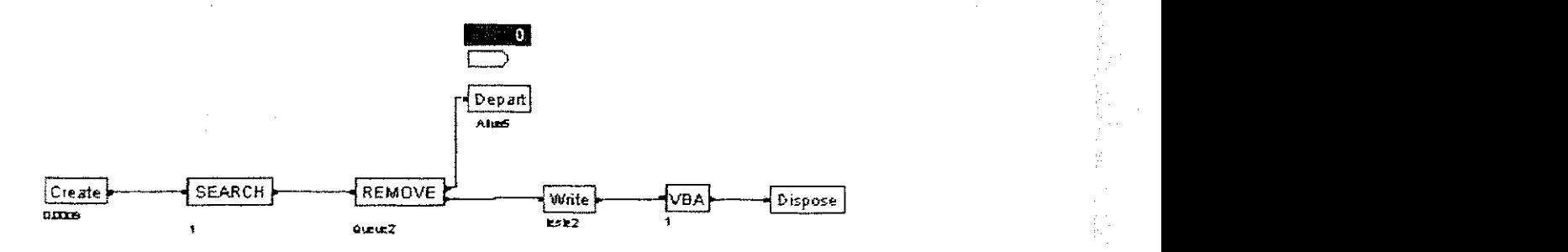

Figura 22 - Chegada de celulas no Buffer Multiclasse

Apos isso, as celulas devem ser encaminhadas para o Buffer Multiclasse propriarnente dito. O componente VBA da figura 22 tern a funcao de inserir as celulas no Buffer Multiclasse. Essas celulas sao inseridas de acordo com o algoritmo de recepcao de celulas do modelo, que pode ser observado no Apendice A.

Ń.

аŊ

No momento de inserção das células, observam-se aquelas de classe mais prioritária. Ou seja, todas as que contêm a QoS menor são colocadas na frente da fila, garantindo que no momento da liberação de uma célula, seja enviada aquela de classe mais prioritaria. A escolha de qual celula deve ser inserida primeiro na fila foi feita atraves do componente QUEUE, que possui um campo onde se pode especificar como a celula deve ser inserida na fila. Esse campo chama-se Ranking Rule, escolhendo-se a partir dele a opção *Lowl'alueFirsi,* ele insere a celula que possui o menor valor de QoS, ou seja a maior prioridade na frente. A figura 23 mostra um exemplo de um componente QUEUE.

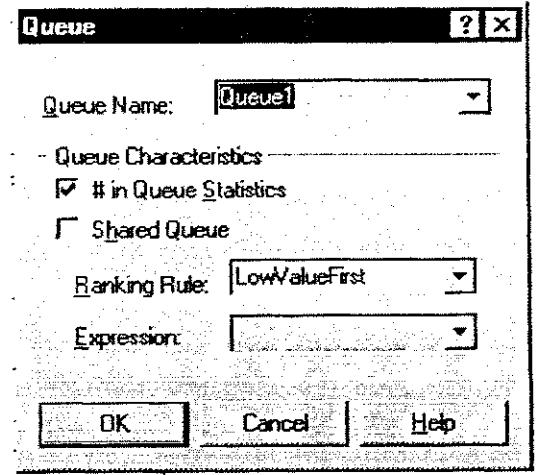

Figura 23-0 componente QUEUE do Arena

A figura 24 mostra o processo de envio de uma celula do Buffer Multiclasse. Esse envio é feito através do disparo de um componente CREATE a cada 2,61ns (tempo de envio de uma célula para o meio físico, na taxa de 155Mbps). O componente SEARCH é disparado e coloca a posição da primeira célula na variável J e então o componente REMOVE retira essa celula. Nesse momento, o componente WRITE registra o tempo em que a celula foi retirada, e os demais atributos ja citados, em um arquivo para serem analisados depois.

)<br>M

A partir dai o componente BRANCH, Atraves do componente VPIVCI de cada celula organiza cada uma delas de acordo com a conexao a qual ela pertenca, separando-as. O componente DEPART retira as celulas do modelo.

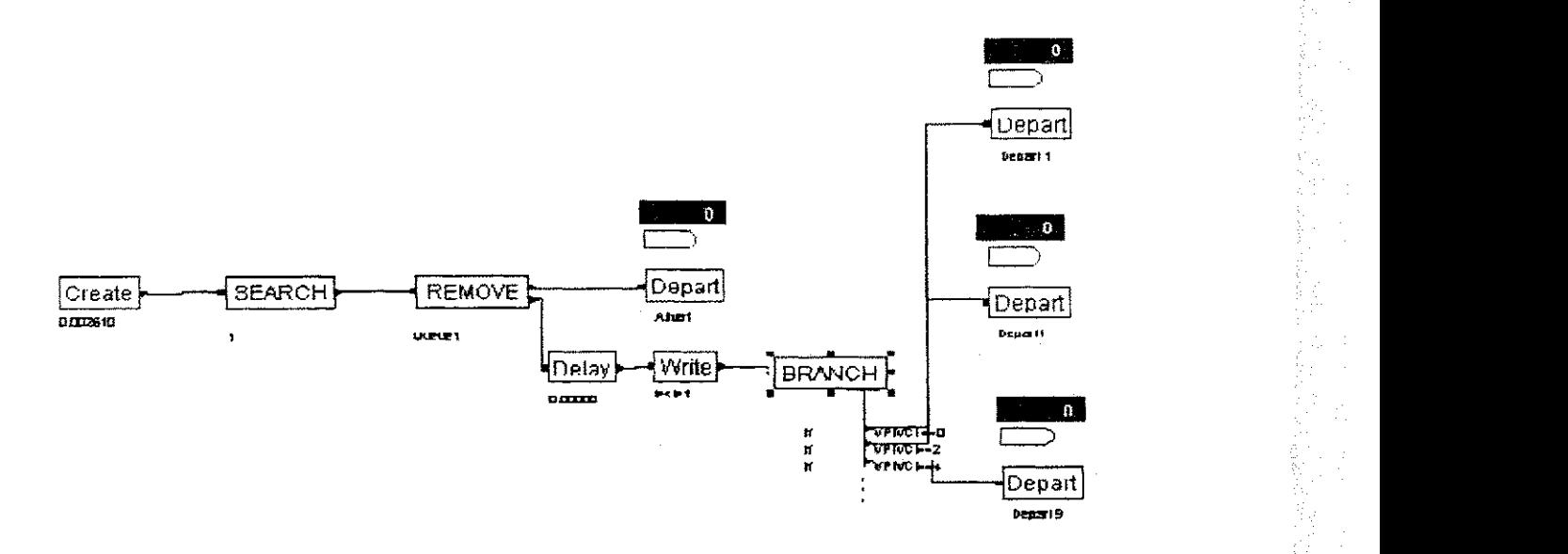

#### Figura 24 - Envio de celulas do Buffer Multiclasse

A figura 25 ilustra o processo de descarte de uma celula. Esse processo ocorre quando a capacidade de armazenamento do buffer chega ao seu limite (599 celulas, deixando o espaço para mais uma célula). O algoritmo de descarte é ativado pelo CREATE, que é disparado a cada 0.9µs, para escolher qual célula será descartada. Esse algoritmo foi implementado no Visual Basic e integrado ao Arena atraves de um componente VBA, ele pode ser visto no apêndice A. Quando o VBA é disparado o algoritmo de descarte é

acionado e retorna a posição da célula que deve ser retirada, através da variável interna J, e esta célula é retirada pelo componente REMOVE. A partir daí o componente BRANCH divide as celulas, determinando qual classe a celula pertence observando o VPIVCI atribuido a ela.

Depois disso o componente DEPART retira a célula do sistema.

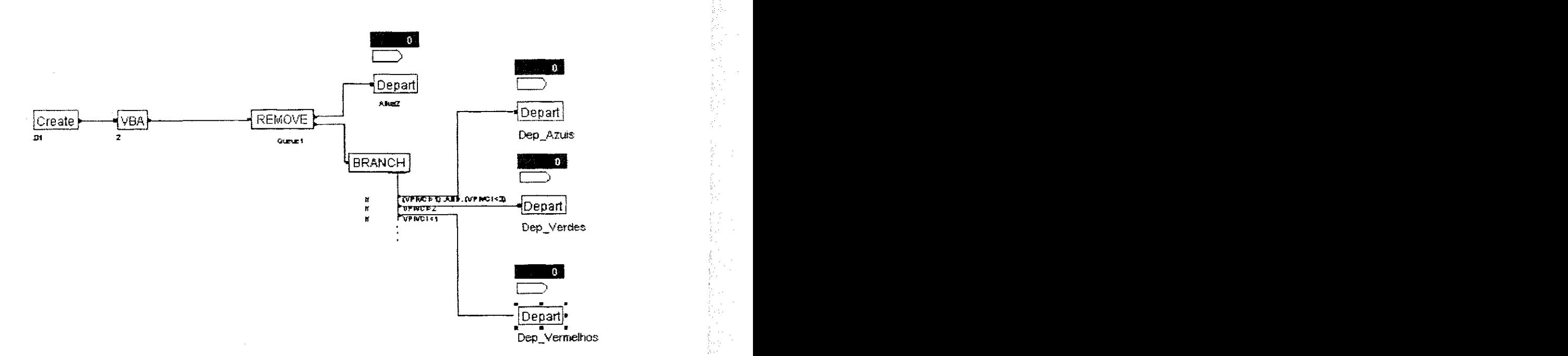

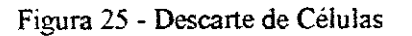

 $Capitulo 5$ 

# **5. Resultados das Simulações**

Este capitulo trata da validação do modelo implementado no simulador Arena, juntamente com os resultados das simulações e a análise feita dos dados resultantes. A seção 5.1 da uma introdução sobre validação, a seção 5.2 mostra os métodos utilizados para a realização dessa validação, a seção 5.3 mostra os cenários de tráfego utilizados na realização das simulações e a seção 5.4 mostra os resultados obtidos em cada simulação.

# **5.1. Introducao**

Validação é o processo de determinar se o modelo conceitual reflete os aspectos do espaco do problema que precisa ser mapeado. E tambem uma forma de determinar se a operacao do modelo do software final esta consistente com o mundo real, usualmente através de experimentação e comparação com um conjunto conhecido de dados [03].

E necessario validar o modelo do buffer Multiclasse, isto e, verifiear se o modelo do buffer implementado no Arena realizará as mesmas operações que o modelo original do Buffer implementado em VHDL realiza. Para isso foi utilizado um metodo para verifiear que os modelos são equivalentes e executam as mesmas atividades. Este método está mostrado na seção 5.2.

# **5.2. Validacao**

Para validar o Buffer implementado no Arena foram comparados os resultados obtidos deste modelo com os resultados obtidos no Projeto COMATM implementado em VHDL (Very Large Scale Integration Hardware Description Language), pois esse é o modelo original do buffer.

Para fazer essa comparação foi necessário coletar dados dos arquivos de saída do Buffer implementado no Arena e do buffer implementado no VHDL.

Esses dados são coletados no Arena da seguinte forma: quando as células são criadas no modelo do Arena, os dados de entrada das células geradas na simulação (tempo de entrada da célula no buffer em ciclos de relógio, VPIVCI, QoS, CLP, número da fonte e número de seqüência da célula) são gravados em um arquivo pelo componente WRITE.

No momento em que as celulas sao retiradas do buffer, no modelo do Arena, elas passam por um componente WRITE que grava os seus atributos de saida (agora com tempo de saida em nanossegundos), permitindo que as celulas que estao saindo sejam identificadas unicamente, e que o seu tempo seja registrado.

Depois que esses arquivos são gravados é necessário fazer a simulação com VHDL para comparar. Para fazer essa simulação os arquivos de entrada e saída do Arena são convertidos para o formato aceito em VHDL, atraves de um programa escrito em C. O arquivo de entrada e entao submetidos a simulacao no VHDL, que gera um arquivo de saída, e o resultado é comparado com o arquivo de saída do Arena que foi convertido para o formato VHDL.

Esse processo foi realizado de forma iterativa. Aigumas vezes foi necessario voltar para a fase de implementação do modelo e fazer modificações e depois voltar novamente para a fase de validação.

A validação teve o seu término quando se obteve resultados semelhantes nos arquivos de saida dos dois modelos, com um limite de tolerancia de tempo de 2.6u5.

Seguem exemplos de resultados das simulações realizadas que validam o modelo do Buffer Multiclasse implementado.

1. Foram simuladas 1800 celulas, de uma unica classe com prioridade 0. Essa classe gerou 900 celulas de alta prioridade (CLP = 0) e 900 celulas de baixa prioridade (CLP=1). A simulação foi realizada durante 5ms.

Os dois modelos, Arena e VHDL, apresentaram arquivos de saida iguais. Cada um deles resultou em um arquivo com 1200 celulas.

2. Nessa segunda simulação foram enviadas para o Buffer Multiclasse 900 células, com 3 classes diferentes, com prioridades 0, 1 e 2. Foram geradas 300 celulas para cada classe, 150 de alta prioridade e 150 de baixa prioridade. A simulação foi realizada durante 3,4ms.

Nessa simulação não houve descarte, já que todas as células que foram chegando encontraram espaço livre no buffer. Houve uma reordenação das células de saida em função das suas prioridades. Os arquivos de saida do Arena e do VHDL apresentaram resultados iguais.

3. Nessa simulação foram simuladas 1800 células, com 3 classes diferentes de prioridades 0, 1 e 2. Foram geradas 600 celulas para cada classe, 300 de baixa prioridade (CLP = 1) e 300 de alta prioridade (CLP = 0). A simulação foi realizada durante 5ms. Como algumas células que chegaram encontraram o buffer com a capacidade máxima permitida preenchida, o algoritmo de descarte foi ativado. O modelo construido no Arena resultou em um arquivo de saida com 1220 celulas, enquanto o modelo em VHDL resultou em um arquivo de saida com 1217 celulas. O modelo VHDL descartou 3 celulas a mais que o ARENA, essas celulas pertenciam a classes de prioridade baixa. Outra diferenca entre os dois arquivos foi que a terceira celula do VHDL era uma celula de classe de baixa prioridade, enquanto a terceira celula do Arena era uma celula de classe de alta prioridade. Esse resultado mostra diferencas entre os dois arquivos muito reduzidas em relação ao número de células que foram simuladas, e essas diferenças não iriam alterar significativamente os resultados da simulação. Por esse motivo não foi investigado mais a fundo a razão dessas pequenas diferenças.

4. Nessa simulação foram usadas duas fontes com tráfego constante sendo que cada uma delas gerou 400 celulas a taxa de 2,7us.

Não foram perdidas células nas simulações do Arena e do VHDL. A diferença entre os dois arquivos de saída foi que a simulação VHDL se antecipou em 0.9µs para retirar a

primeira celula. Esta diferença é bem menor que o tempo de transmissão de uma única célula e por essa razão não iria afetar os resultados das simulações de desempenho,

 $\begin{aligned} \frac{d}{dt} & = \frac{d}{dt} \frac{d}{dt} \end{aligned}$ 

 $\frac{1}{\sqrt{K}}$ 

环岛

3월

蒜

국

š,

 $\sim 10^{11}$ 

 $\frac{1}{2}$  of

万变

Ħ

5. Essa simulação usou duas fontes com o seguinte intervalo de geração de células 2.26E-4\*(-0.001 + 280 \* BETA(0.29, 8.73)) ms, sendo que cada uma gerou 450 celulas, das quais 74 foram descartadas pela *Fila Limitadora* antes de poder entrar no Buffer Multiclasse.

Nenhuma célula foi descartada nas duas simulações e os arquivos de saída obtiveram resultados iguais.

6. Nessa simulação foram simuladas 1000 células, sendo que 24 delas foram descartadas antes de entrarem no Buffer. Duas fontes com as seguintes caracteristicas foram usadas: A fontel gerou 500 células com  $QoS = 0$  e CLP = 1, com o seguinte intervalo entre celulas 2,26E-4\*(-0,001 + 280 \* BETA(0.29, 8.73)) ms, a fonte2 gerou 500 células, com  $\cos = 1$ ,  $CLP = 1$  e intervalo de geração de células de 0,0027ms.

Tanto no Arena quanto no VHDL nenhuma celula foi descartada, logo os respectivos arquivo de saida possuiam as mesmas 976 celulas.

7. Essa simulacao usou o seguinte intervalo de geracao de celulas 7.0E-4\*LOGN(6.36, 3.23) ms. Foram simuladas duas fontes com essa taxa, as duas possuindo  $Q_0S = 0$  e VPIVCI = 0, uma delas com CLP = 0 e a outra com CLP = 1.

Cada fonte simulou 2000 células, a simulação teve uma duração de 11ms. Foram descartadas 78 celulas, todas da Fonte2.

As diferencas entre o buffer simulado no VHDL e o buffer simulado no Arena foram que no VHDL foram descartadas duas celulas a mais que no Arena.

Como essas diferenças eram muito pequenas, elas não foram levadas em consideração.

# **5.3. Cenários de tráfegos**

1998年,1988年,1999年,1999年,1999年,1999年,1999年,1999年,1999年,1999年,1999年,1999年,1999年,1999年,1999年,1999年,1999

Essa secao mostra os cenarios de trafego que foram escolhidos para serem usados nas simulações do modelo do Buffer COMATM, e os motivos que levaram a suas escolhas.

Durante a fase de pesquisa, foram procurados tráfegos de Redes ATM, para serem usados nas simulações do modelo do buffer. Foram pesquisados vários artigos, não obtendo respostas de nenhum deles. Entre eles um que trabalhou com trafego multimidia em Redes ATM [15].

Sem perspectiva de conseguir cenários de tráfego mais adequados, fomos procurar no âmbito do campus de Campina Grande e encontramos um video muito usado para *benchmarks* de algoritmos de compressao, usado em testes de praticamente todos os padrões de videos existentes, denominado Claire e resultados de monitoramento de tráfego do POP-PB.

Os cenários de tráfegos usados estão caracterizados na seção abaixo.

## **5.3.1. Primeiro cenario**

Esse primeiro cenario de trafegos usou dados que foram capturados no PoP da RNP da Paraiba, e engloba todas as entidades academicas ligadas a ela.

O trafego foi capturado no dia 8 de Novembro de 2000, quarta-feira dia caracteristico do trafego tipico do Campus II durante a semana.

Os dados coletados nesse arquivo contêm todas as informações de entrada e saída de todas as entidades que usam o backbone da RNP na Paraiba. Porem, para efeito de analise, o trafego analisado nas simulacoes foi reduzido para o trafego de entrada e saida do  $Campus II.$ 

Durante a coleta foram medidos no POP os dados que entraram e sairam de um em um minuto durante 24 horas e foram gravados em um arquivo. Essa coleta de dados e feita através de um contador, que é incrementado com o número de bytes de dados. O contador é

lido a cada minuto. Esse contador só pode suportar  $2^{32}$ -1 bits, quando esse valor é atingido ele é zerado e recomeça a contagem de bytes de dados.

S.

+ ∱

Para usar o cenário de tráfego nas fontes de geração do modelo do Buffer no Arena, e necessario que exista um modelo para a taxa de geracao de celulas e que ele seja colocado no CREATE para que este possa criar celulas. Essa taxa tanto pode ser constante quanto pode ser uma funcao. Como o trafego do PoP e variavel, e necessaria uma funcao para gerar os dados. Para isso os dados foram convertidos e submetidos ao *Input Analyzer* que devolveu a função que mais se aproximava dessa taxa.

Esse processo de conversão dos dados para uma função que caracteriza os tempos entre envios de celulas consecutivas se deu da seguinte forma: Na captura dos dados de entrada e saida do campus II, os dados armazenados no contador do arquivo foram capturados diminuindo-se os dados gravados no minuto atual dos dados gravados no minuto anterior, tendo assim, a quantidade de bytes que chegaram no intervalo de tempo de um minuto.

Depois de todos os dados que chegaram de minuto em minuto terem sido capturados em um arquivo texto, calcula-se o tempo Y que 53 bytes levam para chegar, sabendo-se que X bytes (quantidade que chega em um minuto) levam 60000 milisegundos para chegar. Faz-se então uma regra de três:  $Y = (53*60000) / X$ . Esse processo foi realizado por um programa escrito na Linguagem C.

Esse proeedimento gerou um arquivo com os tempos de chegada entre celulas em milissegundos. Esses dados de interchegada (Y) foram submetidos ao *Input analyzer* e este devolveu uma Função de Distribuição de Probabilidade que mais se encaixava para os dados de tempo de geração de células.

O gráfico gerado pelo Arena, com Função de Distribuição de probabilidades do tempo entre chegadas de celulas esta ilustrado na figura 26.

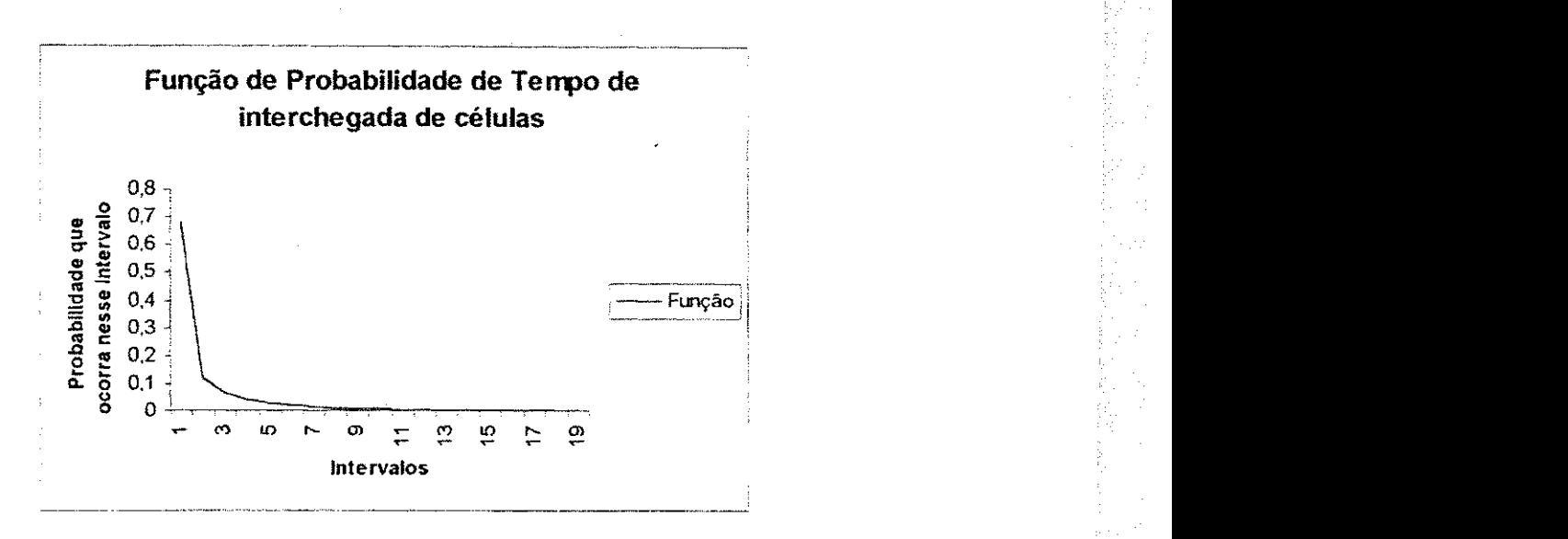

Fígura 26 - Função de Distribuição de Probabilidade (Cenáriol)

A função gerada pelo *Input analyzer* para esses dados foi -0.001 + 280 \* BETA(0.29, 8.73).

## **5.3.2. Segundo Cenario**

医心包 医心包 医心包 医心包 医心包 医心包 医心包 医心包 医心包 医生物 医生物 医生物

17、17

i ĝ

t g

k A

r Ş  $\tilde{\tilde{\mathcal{A}}}$ 

i<br>V Ş t ef 표준

ļ.

Ř. Š,

V

Esse cenário usou dados do vídeo Claire. O arquivo desse vídeo forneceu os dados de geracao de celulas, o numero de bits para cada quadro do video com 30 quadros/segundo, codificado usando MPEG4 nivel 1 com o codigo fonte disponivel no site oficial do MPEG4 (http://www.cselt.it).

Esses dados foram convertidos para saber o tempo medio de interchegada de uma celula. Essa conversao foi realizada da seguinte forma: Se foram passados 30 quadros por segundo, um quadro deveria ser passado em 1/30 segundos. A quantidade de bits em um quadro será denominada Y. Portanto, Y bits são passados em 1/30 segundos. Como se deseja saber em quanto tempo devem ser recebidos 53 bytes, pode-se utilizar uma regra de três com cada valor de Y fornecido. Essa regra de três é da seguinte forma: X= (8\*53)/(Y\*30), sendo X o tempo para receber 53 bytes. Esses valores, convertidos pelo programa, foram colocados em um arquivo e submetidos ao *Input Analyzer,* para que o mesmo retornasse uma função de geração de células. Como já foi explicado na seção

anterior, o Arena precisa do tempo de geração de celulas em uma função. Essa função está representada na figura 27.

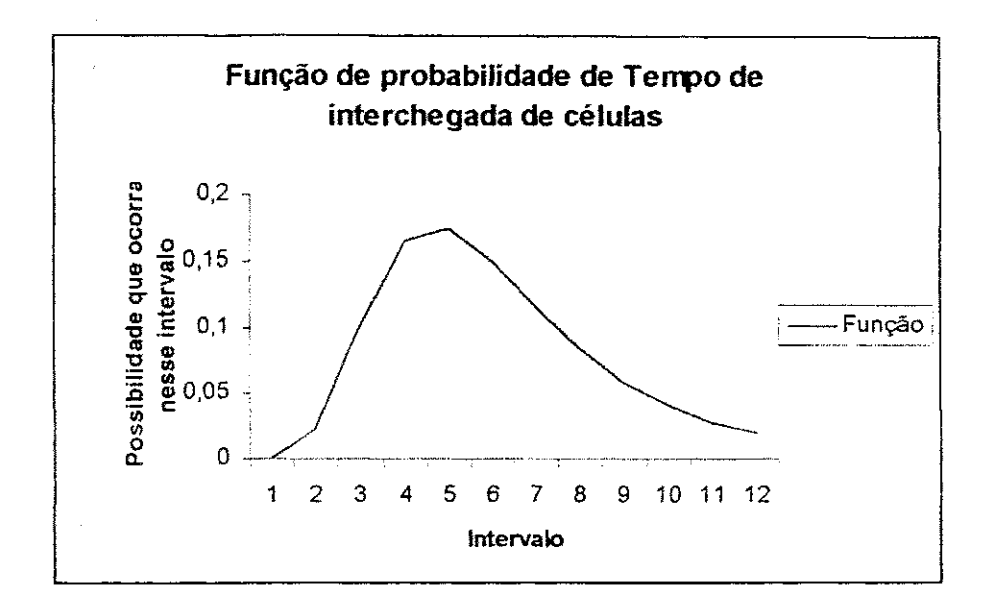

Figura 27 - Funcao de Distribuicao de Probabilidades (Cenario2)

A função usada para indicar o tempo de interchegada de células é a seguinte: LOGN(6.36, 3.23).

# **5.3.3. Terceiro Cenario**

Esse terceiro cenário possui dados que são gerados a uma taxa constante de uma célula a cada 2.7 µs, que é o tempo de geração de uma célula ATM com a taxa de 155Mbps. Esses dados são gerados de forma que não se têm rajadas ou períodos de inatividade, pois eles possuem uma taxa que não varia no tempo.

# 5.4. Simulações

Essa seção mostra as simulações que foram realizadas no modelo do Buffer Multiclasse, construido no Arena, bem como os resultados que foram obtidos delas.

As simulações foram realizadas em duas fases, uma com o algoritmo do buffer Multiclasse COMATM, e a outra com algoritmo FIFO. Foram realizadas 6 simulações com

o buffer Multiclasse e 6 simulações com o buffer FIFO com os mesmos dados. Cada simulação do buffer COMATM foi realizada com 5 replicações, foi calculado o intervalo de confianca usando um nivel de confianca de 95%. Depois de prontas foram feitas comparações entre os dois buffers para saber qual obtinha o melhor desempenho, como em [16].

Para assegurar que foi feita uma comparação justa, o algoritmo foi implementado usando a mesma politica de compartilhamento do buffer por multiplas classes. A diferenca que existe é a politica dos algoritmos de envio e descarte de células. No algoritmo FIFO de envio as células são colocadas na fila na ordem em que chegam e a primeira célula é sempre enviada primeiro. No envio a última é sempre descartada quando o buffer está cheio.

Todas as simulações foram realizadas em um PC com a seguinte configuração: 192MB de Ram e um processador Pentium 3 com 600 MHz.

#### **5.4.1. Primeira simulacao**

嬉

n)<br>D

79

Essa primeira simulação usou o cenário do video Claire que possui a seguinte taxa de interchegada de celulas LOGN(6.36, 3.23). Foram simuladas duas classes com essa taxa, as duas possuindo  $QoS = 0$  e VPIVCI = 0, uma delas com  $CLP = 0$  e a outra com  $CLP$  $= 1.$ 

Como as simulações usando unicamente a taxa do vídeo Claire não causaram descarte, para que houvesse uma perda em torno de ate 10% de celulas, com isso podendo testar o algoritmo de descarte e a capacidade do buffer, foi criado um fator de escala na fonte de geração de células para que sua velocidade ultrapassasse 155Mbps e esse fator de escala foi multiplicado pelo intervalo de geração de células. Esse fator de escala causa descarta quando há rajada suficiente nos dados da simulação, e essa rajada vai depender da semente usada na replicação. O fator de escala utilizado foi 7.0E-4, que foi multiplicado pelo tempo de interchegada de cada célula. Portanto, o intervalo de geração de cada célula foi 7.0E-4\*LOGN(6.36, 3.23) ms.

Na simulação do Buffer COMATM cada fonte simulou 2000 células, a simulação teve uma duração de 11ms e sua execução no Arena levou 38 horas. A quantidade minima de células no buffer foi 0 e a quantidade máxima foram 600 células, com uma quantidade media de 298 celulas.

ξή.

W

g là

O grafico da figura 28 mostra os atrasos das celulas do buffer COMATM, que foram agrupados de acordo com o intervalo de tempo de atraso no qual elas se encaixavam. As células foram agrupadas em intervalos de 100 microssegundos.

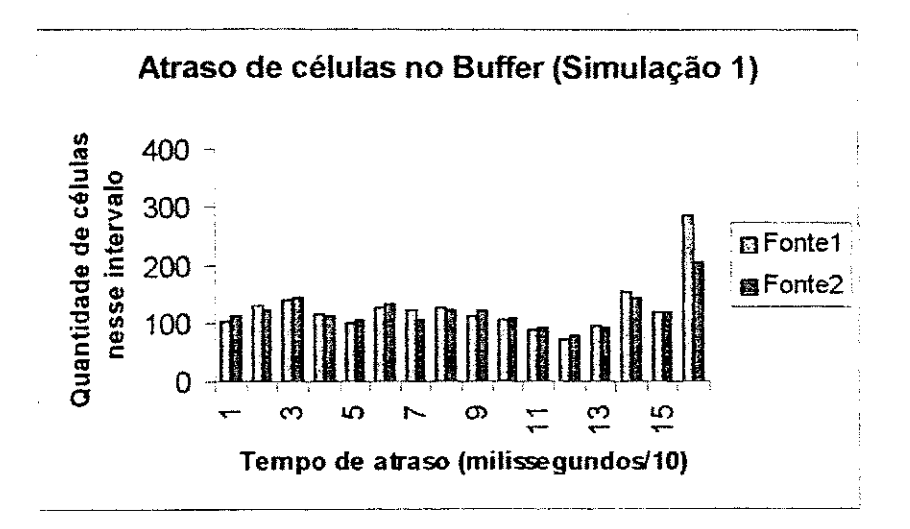

Figura 28 - atraso de celulas do buffer COMATM (simulação 1)

O grafico mostra que no inicio as fontes 1 e 2 se alternam com maior ou menor quantidade de celulas que estao contidas nos intervalos de atraso. Esse fato se deve ao algoritmo de envio não atribuir prioridade para células de uma mesma classe no momento de recepção das mesmas e por isso são enviadas a mesma quantidade de células das duas fontes e também a não estar descartando células por não estar cheio. No momento de envio o CLP não é levado em consideração para não desordenar as células de uma mesma conexao virtual.

Quando o buffer se enche o algoritmo de descarte comeca a executar. De acordo com a sua politica, celulas de CLP = **0** possuem prioridade sobre as celulas de CLP = **1.**  Logo, quando as células começam a ser descartadas percebe-se que as células da fontel  $(CLP = 0)$  ficam mais tempo na fila, pois as da fonte2  $(CLP = 1)$  vão sendo descartadas, e isso aumenta o atraso global das celulas da fontel, superando o atraso das celulas da fonte2.

A simulação do buffer usando o algoritmo FIFO simulou por 11,5 ms com os mesmos dados do buffer COMATM. A quantidade media de celulas na fila foi 288 celulas, com as quantidades maxima e minima 600 e 0 celulas, respectivamente.

Foram descartadas 42 celulas da fontel e 40 celulas da fonte2. O atraso medio das células foi para a fontel =  $844,5\mu s$  e para a fonte $2 = 847,7\mu s$ .

O gráfico da figura 29 mostra uma comparação entre o atraso sofrido pelas duas fontes do buffer COMATM e as duas fontes do buffer FIFO.

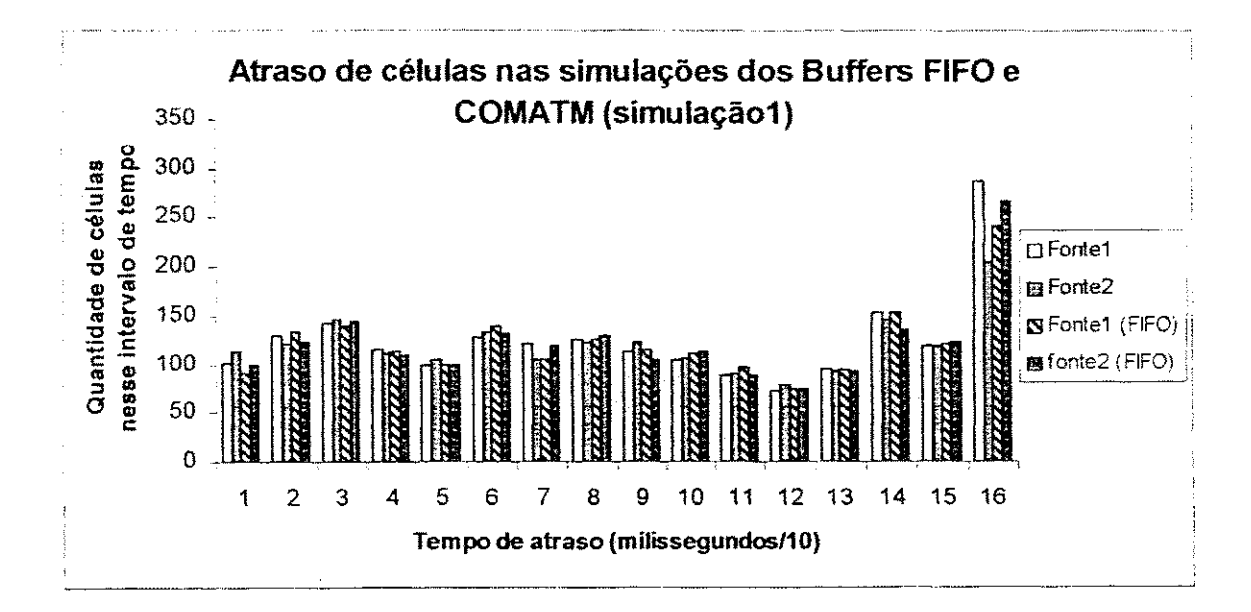

Figura 29 - Atraso de células dos Buffers FIFO e COMATM (simulação1)

Esse quadro mostra que as celulas do buffer COMATM possuem um atraso similar as celulas do algoritmo FIFO, quando sao utilizadas fontes da mesma classe. A maior diferenca se encontra no fato de aigumas celulas da fonte2 do buffer COMATM terem sido descartadas e não ter sido descartada nenhuma célula da fontel e isso elevar em uma quantidade pequena o atraso das celulas da Fontel no ultimo intervalo de tempo.

O quadro com a quantidade de perdas e atrasos de celulas esta mostrado na figura **30.** Esse quadro mostra que nao ha uma prioridade no momento de descartar celulas do buffer FIFO. Por isso, células que possuem maior prioridade (CLP = 1) são tão descartadas

2002年6月

quanto celulas de prioridade menor. Percebe-se tambem que foi descartado praticamente a mesma quantidade total de celulas do buffer FIFO que do buffer COMATM. Isso mostra que o algoritmo de descarte do buffer COMATM prioriza células de CLP =  $0$  (alta prioridade). O intervalo de confianca apresentado possui um valor de 30,5 celulas para as celulas descartadas e 49,6 e 38,6 microssegundos para o atraso. Isso acontece, como foi explicado anteriormente, devido a variabilidade das sementes usadas nas replicações de uma mesma simulação.

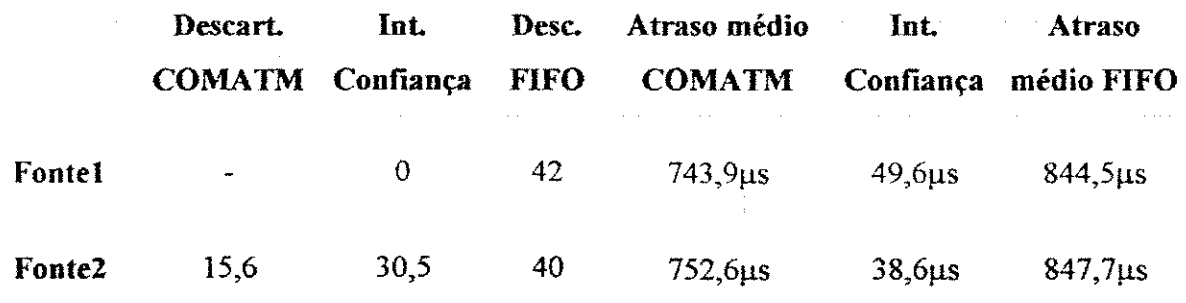

Figura 30 - Atraso médio e células descartadas (simulação 1)

## **5.4.2. Segimda Simulacao**

1997年《国内第四日》编辑《魏徽传·魏国传》编辑《魏国传》编译《张扬》《《汉书》

4

á.,

M. śΩ b.<br>Pri

X)

Essa simulação utilizou o primeiro cenário, que são dados do PoP. Foram usadas duas fontes, com tempo de geração de cada célula de  $-0.001 + 280 * \text{BETA}(0.29, 8.73) \text{ ms}$ , as duas sendo da mesma classe com  $QoS = 0$ , uma delas possuindo  $CLP = 0$  e a outra  $CLP$ = 1. Cada fonte simulou 2000 celulas.

Como esses dados não possuem rajadas suficientes para causarem descarte, para que houvesse um descarte em torno de 0 a 10% de celulas foi usado um fator de escala de 3.9E-4, que foi multiplicado pelo tempo de interchegada de cada celula. Portanto, o tempo de interchegada final de cada celula foi 3.9E-4\*(-0.001 + 280 \* BETA(0.29, 8.73)) ms.

No modelo do buffer COMATM a simulação levou 11ms e executou no Arena durante 43 horas. A quantidade media de celulas no buffer foi 321 celulas.

O grafico da figura 31 mostra o atraso das celulas das fontes 1 e 2, na forma de um histograma, que agrupa todas as células que contêm o atraso dentro de um certo intervalo de tempo.

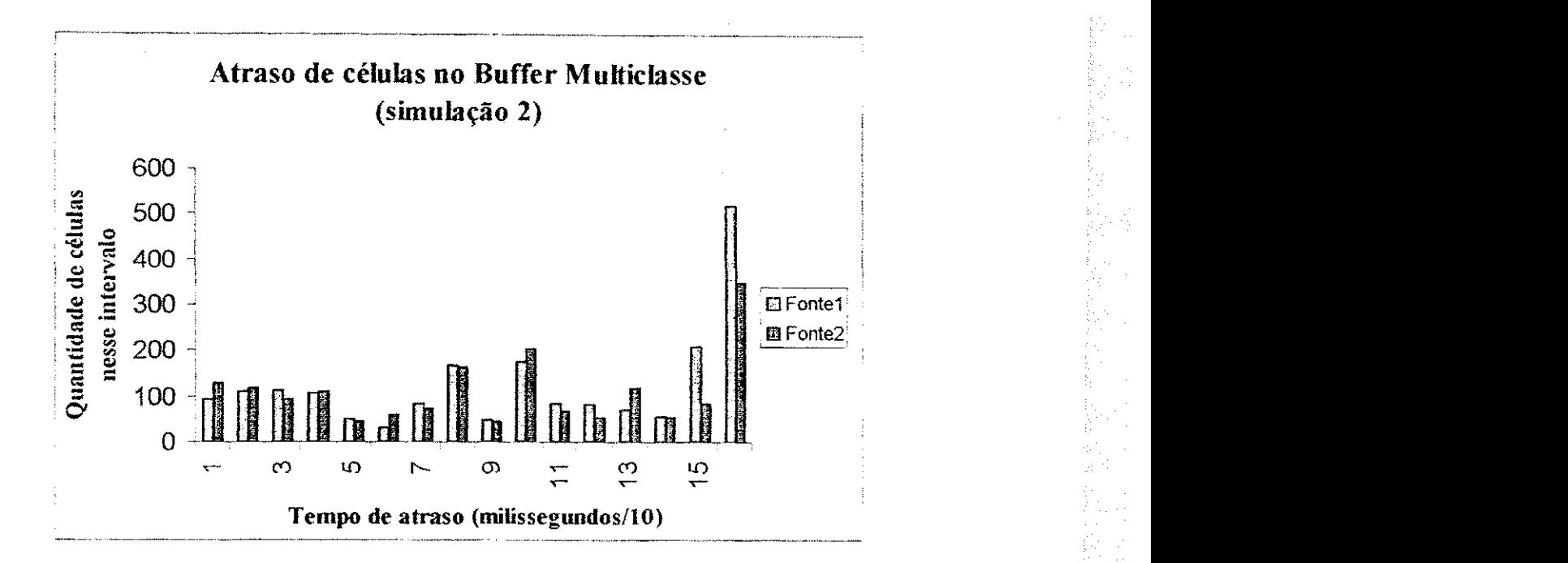

Figura 31 - Atraso de células do buffer COMATM (simulação 2)

Como as celulas das fontes 1 e 2 pertencem a mesma classe de prioridade, elas sao tratadas da mesma forma pelo buffer no momento de recepcao das celulas. Por isso, antes de ocorrer os primeiros descartes as duas fontes possuem uma quantidade de celulas equivalente nos intervalos de tempo. Porém, quando o buffer enche de células começa a ocorrer descarte de celulas da fonte2 por possuir  $CLP = 1$ . Isso faz com que nos últimos intervalos de tempo existam mais celulas da fontel, ja que aigumas celulas da fonte2 foram descartadas. Como as celulas da fontel permanecem mais tempo na fila, o seu atraso medio aumenta.

A simulação realizada no buffer FIFO executou com os mesmos dados daquela realizada pelo buffer COMATM.

Nessa simulação (FIFO) foram descartadas 133 células da fonte1 e 136 células da fonte2, a quantidade media de celulas na fila foi 305 celulas. O atraso medio da fontel foi **934,9us** e da fonte2 foi 948,7us.

A figura 32 mostra o grafico das celulas atrasadas pelo buffer COMATM em comparação com as células atrasadas do buffer FIFO.

53

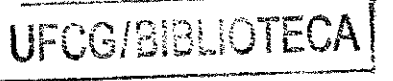

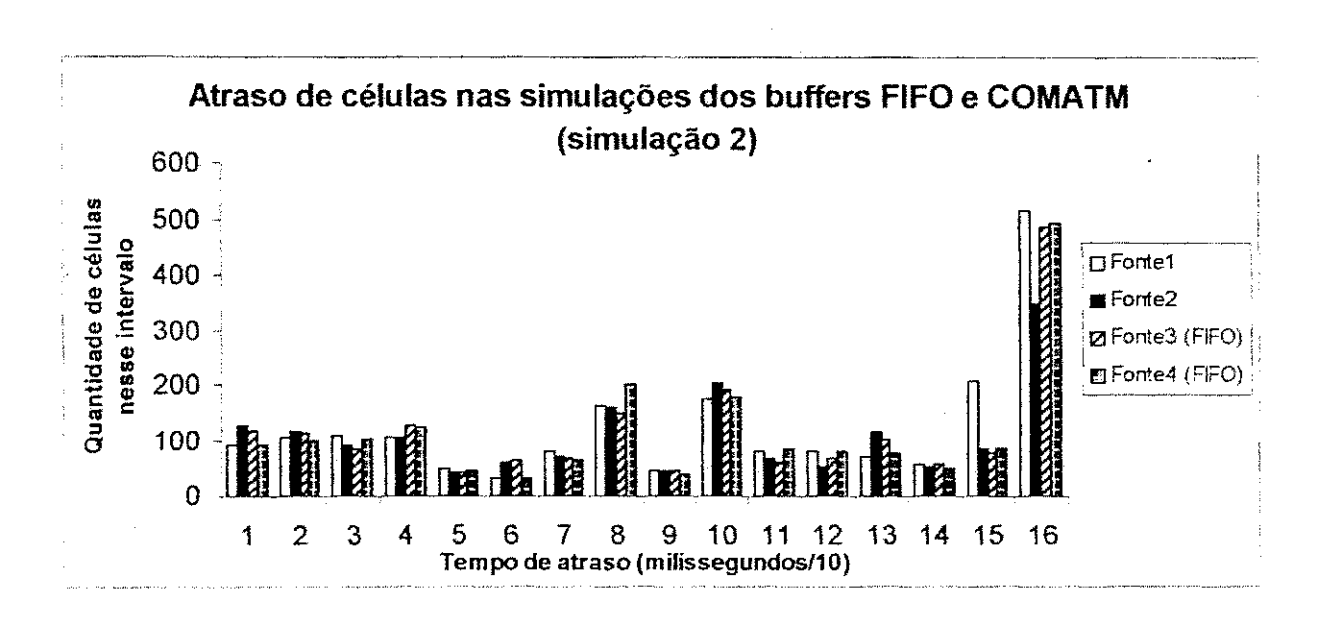

a gi

ç.<br>S

ķ

Figura 32 - Atraso de células dos buffers FIFO e COMATM (simulação 2)

Como na simulação anterior, o buffer COMATM possui uma concentração de celulas da fontel nos ultimos intervalos de tempo devido ao descarte das celulas da fonte2, O buffer FIFO nao possui esta diferenca entre as duas fontes devido a descartar celulas das fontes de igual, sem atribuir prioridades.

A tabela da figura **33** mostra a comparacao entre as celulas atrasadas e perdidas do buffer FIFO e as do buffer COMATM. Pela tabela percebe-se que a fonte2 do buffer COMATM possui um atraso menor devido aos descartes. Alem disso as celulas descartadas do buffer FIFO se dividem entre as duas fontes.

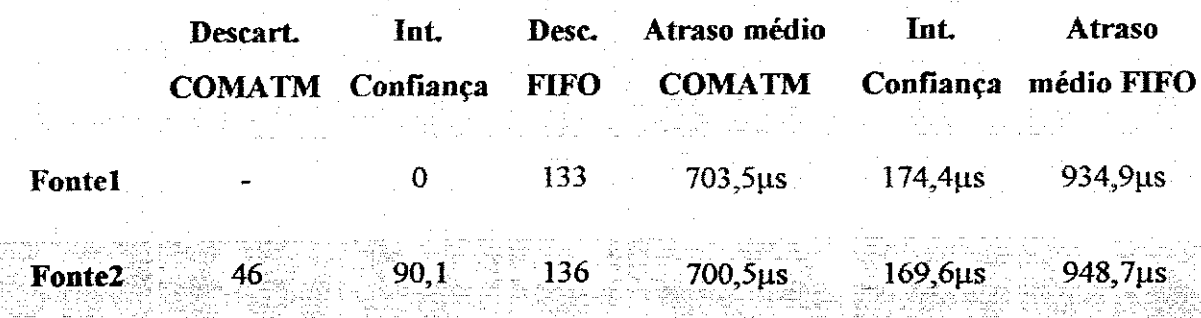

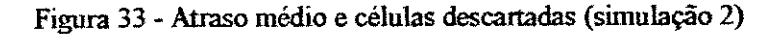

# 5.4.3. Terceira Simulação

Essa simulação usou o terceiro cenário de tráfego, que possui um intervalo de geração de células constante. Foram simuladas 4000 células, sendo 2000 pela primeira e 2000 pela Segunda fonte. Ambas as fontes possuem  $QoS = 0$ , VPIVCI = 0, uma com CLP  $= 0$  e a outra com CLP = 1.

Para forcar um descarte em tomo de 0 a 10% de celulas foi usado um fator de escala que multiplicado a  $2,7$  µs resultou em um intervalo de geração de células de  $4,3 \,\mu s$ .

A duração da simulação do buffer COMATM foi de 11ms e sua execução no Arena demorou 39 horas. A quantidade media de celulas no buffer foi 303 celulas.

O grafico da figura 34 mostra as celulas agrupadas em intervalos de tempo, de acordo com o atraso que ela sofreu dentro do buffer. Esses intervalos de tempo são de 100 microssegundos.

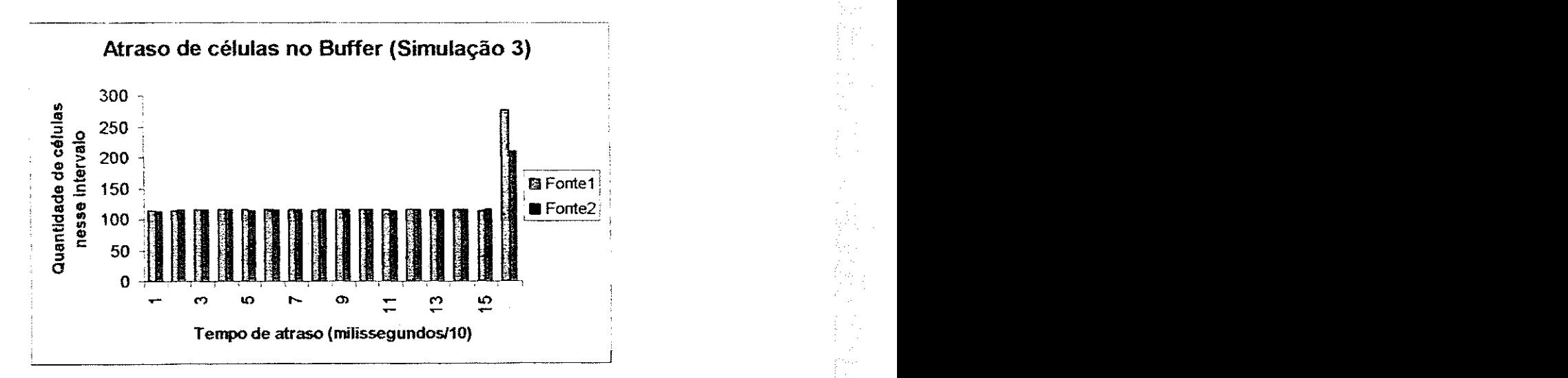

Figura 34 - Atraso de células do buffer COMATM (simulação 3)

O grafico mostra que ate o intervalo de tempo 15, as fontes 1 e 2 possuiam a mesma quantidade de celulas atrasadas compreendidas nos intervalos de tempo. Isso ocorre porque o tempo de geracao das celulas e constante, pelas duas fontes pertencerem a mesma classe de prioridade e o algoritmo de recepção tratá-las de forma igual e pelo buffer ainda não

estar cheio, dessa forma não começando a descartar células. Quando o buffer se enche ele comeca a descartar celulas e elas devem ser descartadas levando-se em consideracao tanto a classe a qual pertence e o CLP que ela possui. Como as duas fontes sao de mesma classe, e a fonte2 possui  $CLP = 1$ , então as células que serão descartadas primeiro serão aquelas da fonte2. Por isso, apos o inicio do descarte, a partir do intervalo de tempo 15 a fontel possui mais celulas compreendidas nesse intervalo de tempo de atraso. Por esse motivo tambem o atraso médio das células da fontel é maior que o atraso médio das células da fonte2.

A simulacao realizada no buffer FIFO executou com os mesmos dados da realizada pelo buffer COMATM. Foram descartadas 73 celulas da fontel, a quantidade media de células na fila foi 293,3 células. O atraso médio da fontel foi 861,7µs e da fonte2 foi 838,3us.

A figura 35 mostra o grafico com o resuitado dos tempos de atraso das celulas por fonte, agrupadas em intervalos de tempo de 100 microssegundos, das simulações do buffer COMATM juntamente com as simulações do buffer FIFO.

Como tanto as celulas descartadas do buffer FIFO quanto as descartadas pelo buffer COMATM foram todas da fonte2, percebe-se que em todos os intervalos de tempo as fontes equivalentes possuem uma quantidade de celulas semelhantes nos intervalos de tempo de atraso.

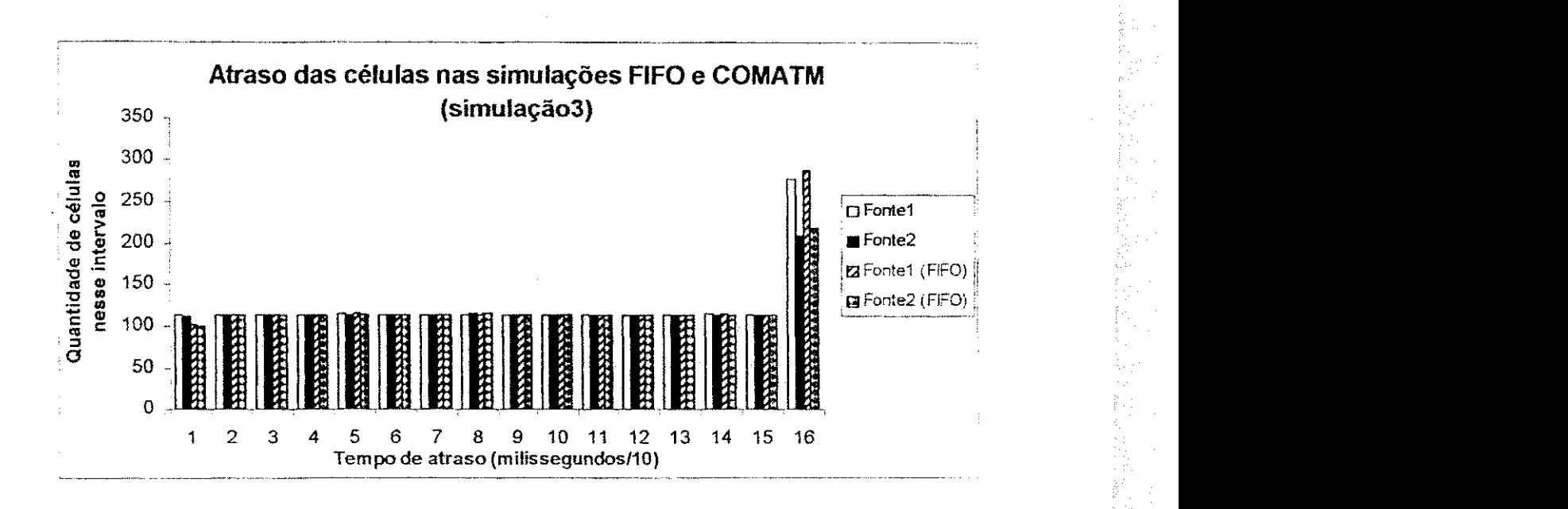

Figura 35 - Atraso de células dos buffers COMATM e FIFO (simulação 3)

O quadro da figura 36 mostra o atraso medio das celulas das duas fontes dos buffers COMATM e FIFO.

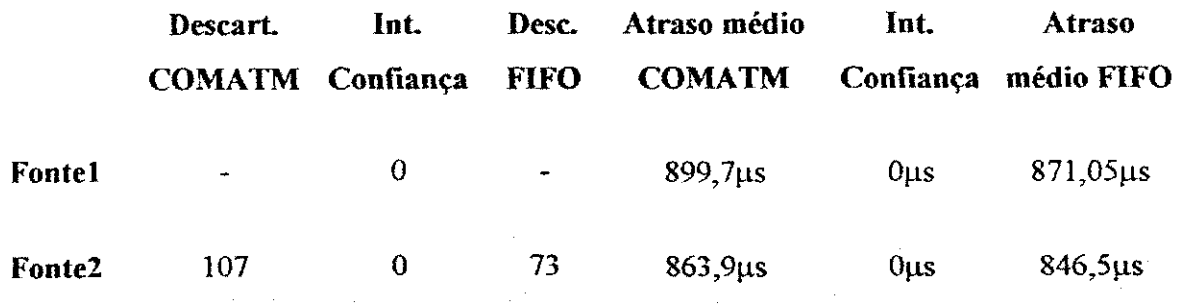

Figura 36 - Atraso médio e células descartadas (simulação 3)

## **5.4.4. Quarta Simulacao**

y.<br>M

Essa simulação utilizou os cenários 1 e 2, com 4 fontes para a geração de suas celulas. As fontes 1 e 2 se utilizaram do cenario do video Claire, sendo configuradas com  $Q_0S = 0$ , VPIVCI = 0 e CLP's 0 e 1 respectivamente. Sendo que cada uma delas gerou 1000 células com o intervalo de geração de 13,5E-4\*(LOGN(6.36, 3.23)) ms.

As fontes 3 e 4 usaram o cenário dos dados do POP, sendo que cada uma delas possui  $QoS = 1$  e VPIVCI = 2. A fonte3 possui CLP = 0 e a fonte 4 CLP = 1. Cada fonte gerou 1000 células com um intervalo de 6.7E-4\*(-0.001 + 280 \* BETA(0.29, 8.73)) ms.

Para provocar o descarte de 0 a 10% de celulas para testar o algoritmo, foi usado um fator de escala em cada fonte.

**《燕子》《人子》《桃子》《水子》《水子》《水子》《水子》《水子》《水子》《水子》** 

e, q

달

D,

A duração da simulação do buffer COMATM foi de 11,5ms e sua execução no Arena foi de 47.9horas. A quantidade media de celulas no buffer foi 329.

O atraso médio das células, agrupados por fonte foi o seguinte: fonte $l = 1.7\mu s$ , fonte $2 = 1.7$ us, fonte $3 = 1717.02$ µs e fonte $4 = 2056.02$ µs. Isso mostra que para células de classes diferentes existe uma diferenca muito grande. Isso ocorre devido ao algoritmo de recepcao de celulas trata-las de forma diferente, colocando as celulas de classe mais prioritarias na frente das outras no buffer.

Para a representação dos dados em forma de gráfico foi necessário dividir os dados em dois graficos porque os dados das fontes 1 e 2 nao aparecem de forma legivel no grafico quando sao agrupados com intervalos de 250 microssegundos. Para que fosse possivel visualizar os dados das fontes 1 e 2 foi usado um grafico com intervalos de microssegundos para essas duas fontes. Os dados das fontes 3 e 4 nao aprecem no intervalo dos primeiros 5 microssegundos por não possuírem um atraso tão pequeno, e assim não estão inseridos no grafico.

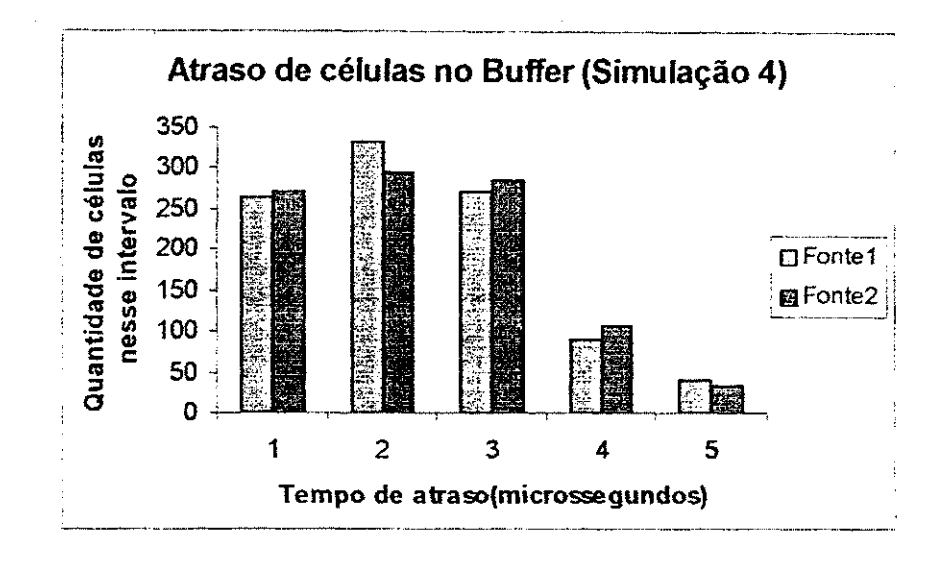

i ist

一、 通信

i<br>D

Figura 37 - Atraso de celulas do buffer COMATM (simulação 4)

O grafico da figura 37 mostra os dados das fontes 1 e 2 agrupadas em intervalos de tempo de microssegundos. Como essas fontes são da mesma classe mais prioritária elas são tratadas da mesma forma pelo buffer e por isso possuem uma quantidade equivalente de celulas nos intervalos de atraso.

As fontes 3 e 4 da simulação do buffer COMATM estão agrupadas no gráfico da figura 38. Esse grafico possui os dados agrupados em intervalos de 250 microssegundos.

O grafico mostra que ate o intervalo 13 as fontes 3 e 4 se alternam com relacao a quantidade de celulas atrasadas nesses intervalos. Isso se deve as duas fontes serem da mesma classe, e no momento de colocar essas células na fila esse é o único atributo observado. A partir do momento que o buffer se enche e chegam mais celulas, ele comeca a descartá-las, e esse descarte é feito levando-se em consideração o CLP das células, descartando primeiro as celulas da classe mais baixa e com CLP = 1. Logo, percebe-se que nos ultimos intervalos de tempo desse grafico existem muito mais celulas da fonte3, porque as células da fonte4 vão sendo descartadas por possuir  $QoS = 1$  e CLP = 1.

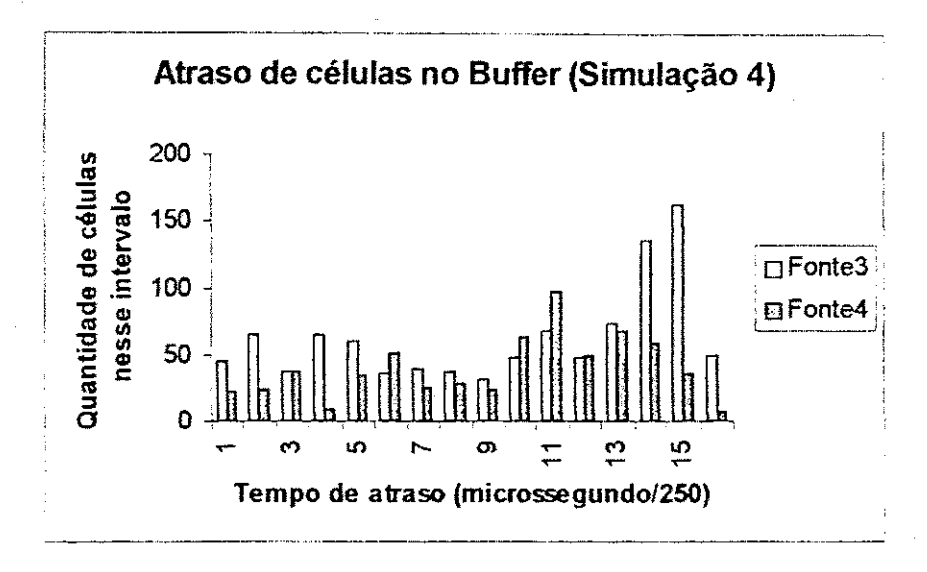

Figura 38 - Atraso de células do buffer COMATM (simulação 4)

A simulação do buffer FIFO utilizou os mesmos dados do buffer COMATM. Ela foi realizada em 11,5ms. Foram descartadas 62 celulas da fontel, 61 celulas da fonte2, 116 celulas da fonteS e 128 celulas da fonte4.

O atraso médio sofrido pelas células foi para a fonte $1 = 1069,9\mu s$ , para a fonte $2 =$ 1094,1 $\mu$ s, para a fonte3 = 898,9 $\mu$ s e para a fonte4 = 1113,2 $\mu$ s.

A quantidade media de celulas na fila foi 330,1 celulas.

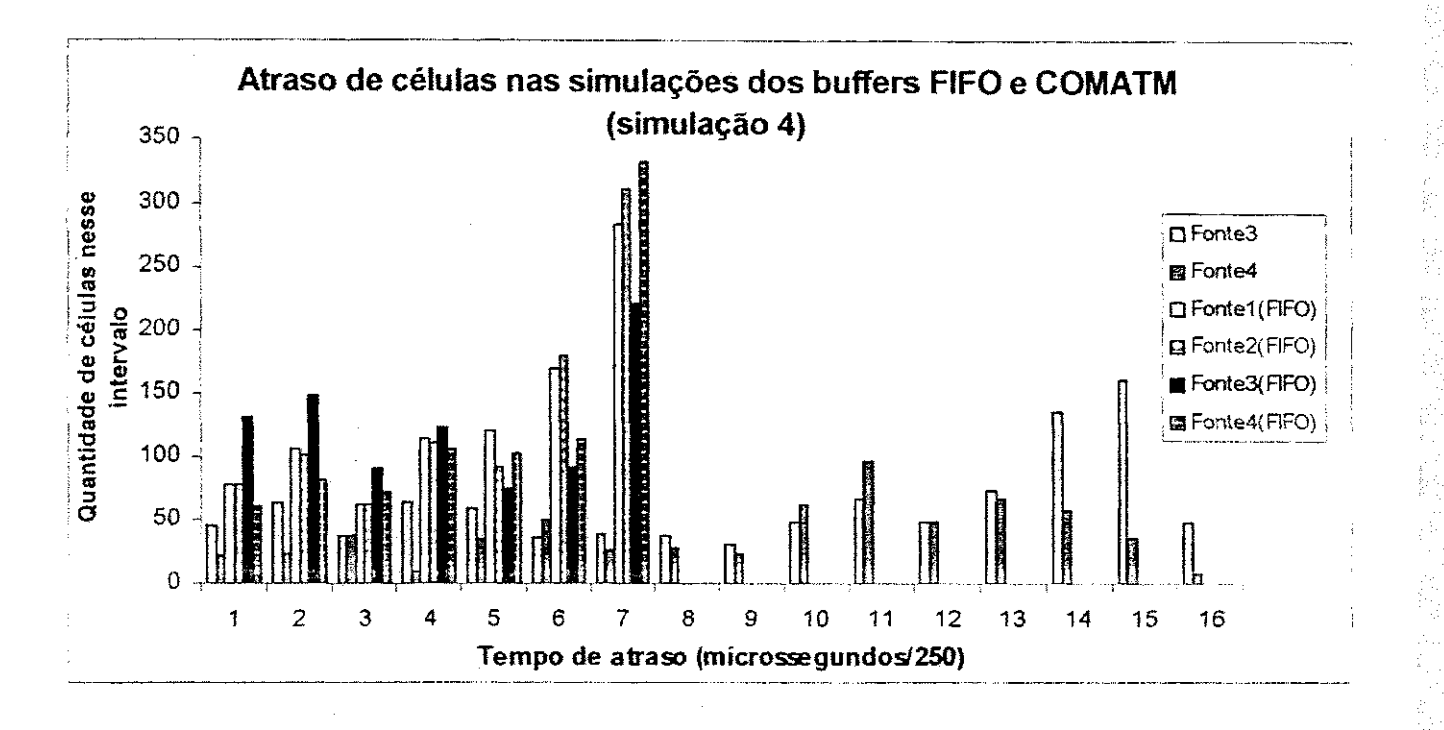

Figura 39 - Atraso de células dos buffers FIFO e COMATM (simulação 4)

Através do gráfico 39 pode-se perceber que as células das fontes 1, 2, 3 e 4 do buffer FIFO estao concentradas nos primeiros 7 intervalos de tempo, e possuem muito mais celulas concentradas nesses tempos que as celulas das fontes 3 e 4 do buffer COMATM. Isso ocorre porque o algoritmo de envio do buffer COMATM coloca as celulas de classe mais prioritarias na frente da fila e como as fontes 3 e 4 possuem o menor QoS elas estao sempre no final da fila, e têm que esperar mais tempo até que sejam enviadas. Por outro lado, no buffer FIFO as células são enviadas sem levar em consideração a classe à qual elas pertençam. Como as fontes 1 e 2 do buffer COMATM, que foram mostradas no gráfico da figura 37 demonstraram, o buffer COMATM possui um atraso muito menor que o buffer FIFO para as classes de prioridades altas e um atraso maior para celulas de classes de prioridades mais baixa, pois o buffer FIFO trata todas as celulas de forma igualitaria. Isso pode ser visto tambem na tabela da figura 40 que mostra que o atraso medio das fontes 1 e 2 do buffer COMATM sao muito menores que o atraso medio das fontes **1 e** 2 do buffer FIFO **e** o atraso medio das fontes **3 e** 4 do buffer COMATM sao maiores que o atraso medio das fontes **3 e** 4 do buffer FIFO. Isso mostra que nao existe muita justica com

relacao as celulas das classes de prioridades mais baixas, pois elas sempre sao descartadas ou deixadas no final da fila.

O quadro da figura 40 mostra aa media das celulas descartadas pelas replicacoes do buffer COMATM e os atrasos sofridos, assim como seus intervalos de confianca. Essa tabela mostra tambem as celulas descartadas e os atrasos sofridos pelas celulas do buffer FIFO. As celulas descartadas do buffer COMATM são todas de uma classe menos prioritaria e as celulas descartadas pelo buffer FIFO sao de todas as prioridades.

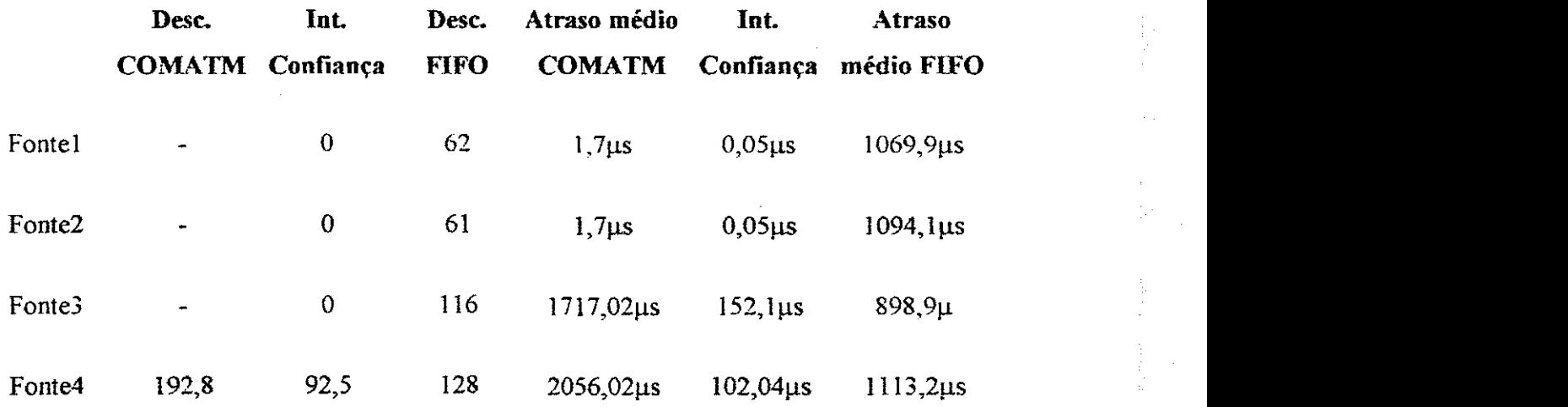

Figura 40 - Atraso médio e células descartadas (simulação 4)

## **5.4.5. Quinta Simulacao**

Foram simuladas quatro fontes, duas delas utilizando o cenário de dados do Vídeo Claire e **duas** utilizando trafego constante. Foram utilizados fatores **para** aumentarem **a** taxa de envio de celulas e fazer o teste do algoritmo de descarte, pois as rajadas geradas pelos **dados** utilizados **nao causaram descarte. Os** fatores, multiplicados **pelos** intervalos de geração de células foram para as fontes 1 e 2 iguais a 14E-4\*(LOGN(6.36, 3.23)) ms e para as fontes 2 **e** 3 **iguais a** 0,0086 ms.

**As** fontes 1 **e** 2 **geraram** 1000 celulas, **todas com QoS** = 0, **VPTVCI** = 0, **sendo que a**  fontel com  $CLP = 0$  e a fonte2 com  $CLP = 1$ .

A duração da simulação do buffer COMATM foi de 11,5 ms, com um tempo de execução no Arena de 40,6 horas. A quantidade média de células no buffer foi 293,40 celulas.

O atraso das celulas separadas por um determinado intervalo de tempo no buffer foi representado em gráficos, e para uma melhor visualização foram feitos 2 gráficos, o primeiro com as fontes 1 e 2 e o segundo com as fontes 3 e 4.

O grafico da figura 41 mostra o atraso de celulas no buffer das fontes 1 e 2, agrupadas por quantidades de celulas atrasadas. O intervalo de tempo utilizado foi microssegundos. Nenhuma celula das fontes 3 e 4 possuem o atraso contido nos primeiros 7 microssegundos e por isso não aparecem no gráfico.

Como o algoritmo de insercao de celulas no buffer prioriza as celulas de classe mais prioritária e não leva em consideração o CLP da célula para não desorganizar a conexão virtual de células com o mesmo VPIVCI, as células das fontes 1 e 2, que possuem  $QoS = 0$ sao tratadas da mesma forma, sempre colocadas na frente do buffer e enviadas primeiro.

Por isso a quantidade de celulas atrasadas das duas fontes, por intervalo, sao mais ou menos equivalentes.

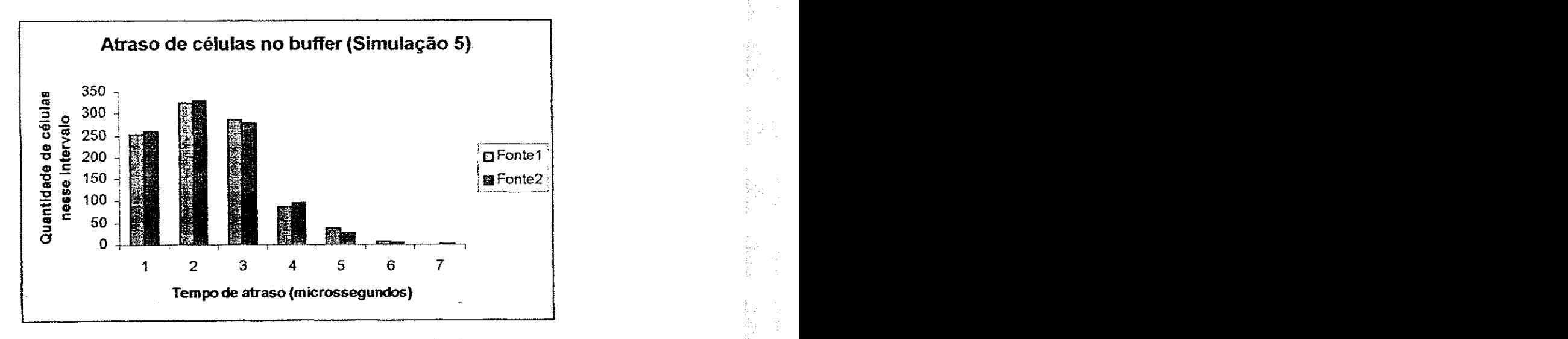

Figura 41 - Atraso de células do buffer COMATM (simulação 5)

O grafico da figura 42 mostra o atraso das celulas das fontes 3 e 4 agrupadas em intervalos de 250 microssegundos.

Percebe-se que nos intervalos de tempo 8 e 9 existem mais celulas da fonte3 que celulas da fonte4. Isso acontece porque nesses intervalos houve rajadas da fonte3 quando o buffer estava cheio. Isso se deve também ao descarte de células da fonte4. Como a fonte4 é a que possui a menor classe e seu CLP é igual a 1, as células escolhidas para o descarte são dessa fonte.

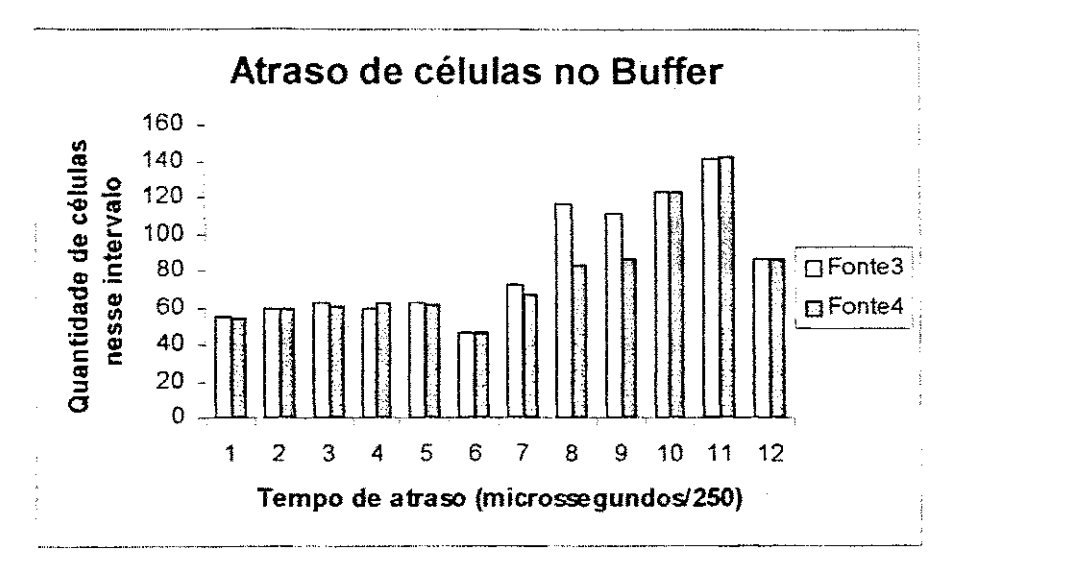

Figura 42 - Atraso de células do buffer COMATM (símulação 5)

A simulação do buffer FIFO foi realizada em 11,5 ms e utilizou os mesmos dados da simulação do buffer COMATM. Foram descartadas das fontes: fonte $1 = 17$ , fonte $2 = 17$ , fonte $3 = 8$  e fonte $4 = 24$  células.

O atraso médio sofrido pelas fontes foi de fonte $1 = 875, 1 \mu s$ , fonte $2 = 861, 1 \mu s$ , fonte $3 = 859,8\mu s$  e fonte $4 = 850,03\mu s$ .

O grafico da figura 43 mostra que as fontes 3 e 4 do buffer COMATM, pelo fato de serem de classe de baixa prioridade, permanecem mais tempo no final da fila e possuem muito mais celulas com intervalos de atrasos maiores que o buffer FIFO, que trata todas as classes de forma igual.

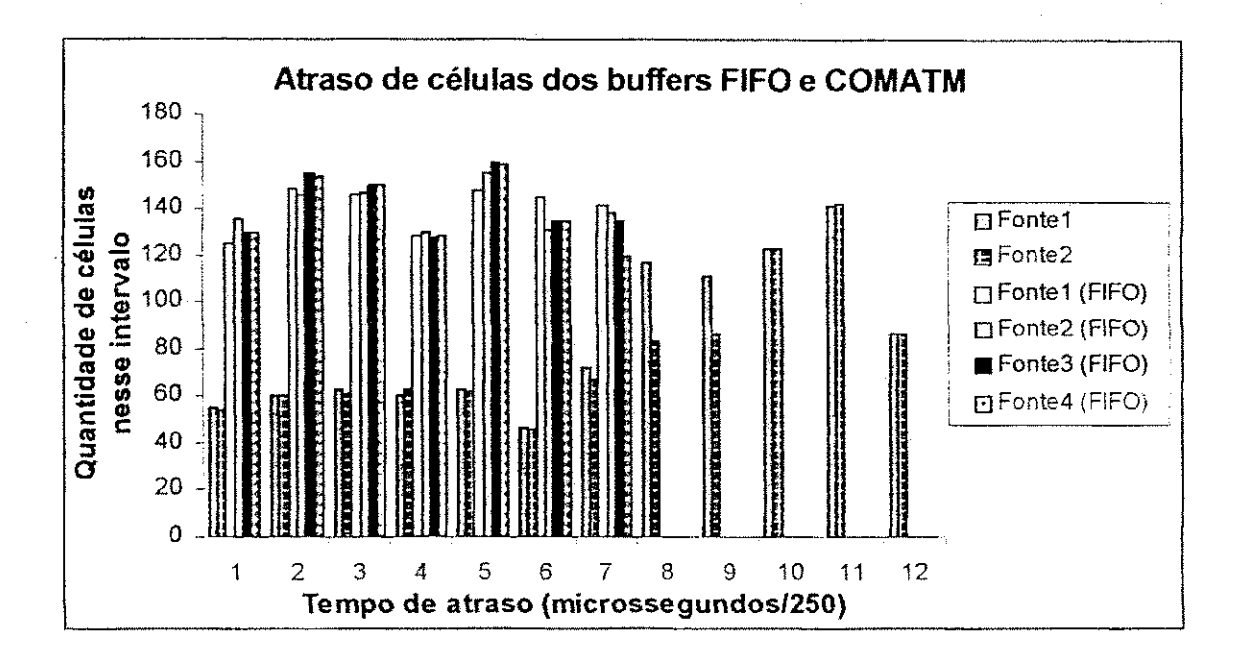

Figura 43 - Atraso de células dos buffers FIFO e COMATM (simulação 5)

A tabela da figura 44 mostra o atraso médio e as células descartadas das simulações do buffer COMATM e do buffer FIFO.

A quantidade de celulas descartadas pelas duas fontes e similar, no entanto o buffer COMATM descarta celulas da classe menos prioritaria, enquanto o buffer FIFO descarta células de todas as classes.

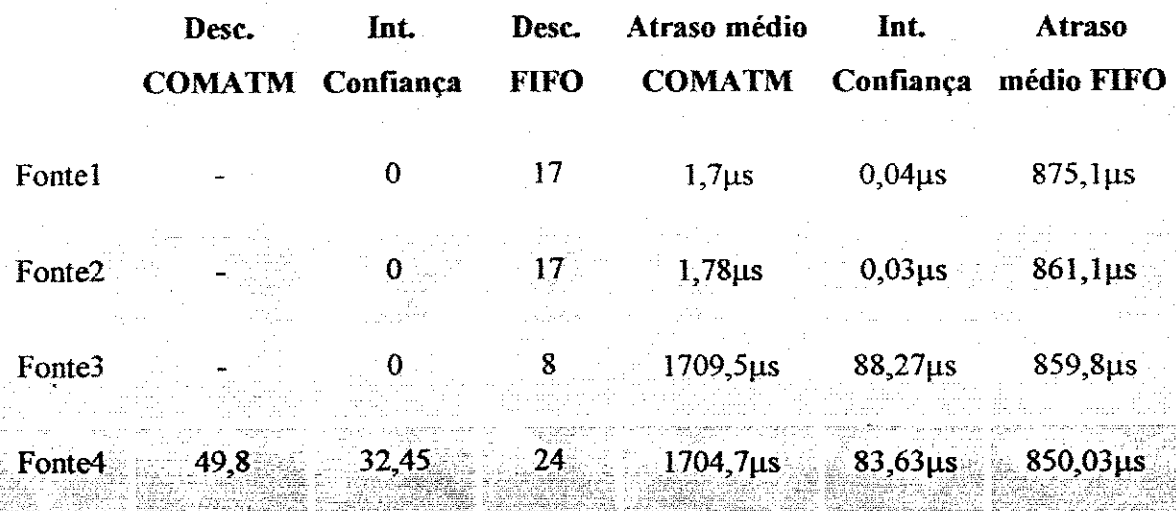

意長

Figura 44 - Atraso médio e células descartadas (simulação 5)
## 5.4.6. Sexta Simulação

Essa simulação usou 6 fontes, sendo que duas delas usaram os dados do vídeo Claire, duas os dados do POP e as outras duas dados de fontes constantes. Todos os intervalos de geração de células foram multiplicados por fatores de escala para aumentar a taxa de envio de celulas.

Foram utilizadas 6 fontes. As fontes 1 e 2 possuem  $QoS = 0$ , VPIVCI = 0, com intervalo de geração de células de 21E-4\*(LOGN(6.36, 3.23)) ms, cada uma gerando 670 células. Sendo que a fontel possui  $CLP = 0$  e a fonte2  $CLP = 1$ .

As fontes 3 e 4 possuem  $QoS = 1$ , VPIVCI = 2 e intervalo de geração de células de 12E-4\*(-0.001 + 280 \* BETA(0.29, 8.73)), cada uma com 670 celulas. A fonte3 possui  $CLP = 0$  e a fonte4  $CLP = 1$ .

As fontes 5 e 6 possuem  $QoS = 2$ , VPIVCI = 4 e taxa de geração de células de 0,012ms, sendo que cada uma delas gerou 670 células. A fonte5 possui CLP = 0 e a fonte6  $CLP = 1.$ 

Atraves da QoS de cada fonte, que indica a classe de prioridade a qual a celula pertence, pode-se perceber que o Video Claire possui prioridade sobre os dados do POP e esse por sua vez possui uma classe mais prioritaria que os dados constantes.

A simulação do buffer COMATM teve a duração de 11,5 ms, e a sua execução no Arena foi de 42 horas. A quantidade media de celulas no buffer foi 292 celulas.

As celulas foram agrupadas em intervalos de tempo, de acordo com o atraso que elas sofreram dentro do buffer, e de acordo com a fonte à qual elas pertençam. Para um melhor efeito de visualização esses dados foram divididos em 3 gráficos, porque em um unico nao dava para perceber a quantidade de celulas que estava em cada intervalo.

Esse primeiro grafico (figura 45) mostra os 6 primeiros microssegundos de simulação. Nenhuma célula das fontes 3, 4, 5 e 6 obtiveram um atraso tão pequeno dentro

do buffer e por isso mesmo não aparecem no gráfico. Esse gráfico mostra as fontes 1 e 2 com as respectivas quantidades de celulas contidas nesse intervalo de tempo.

O grafico mostra que as fontes 1 e 2 possuem razoavelmente a mesma quantidade de celulas nos mesmos intervalos de tempo. Isso porque elas pertencem a mesma classe e são tratadas de forma igual pelo algoritmo de envio.

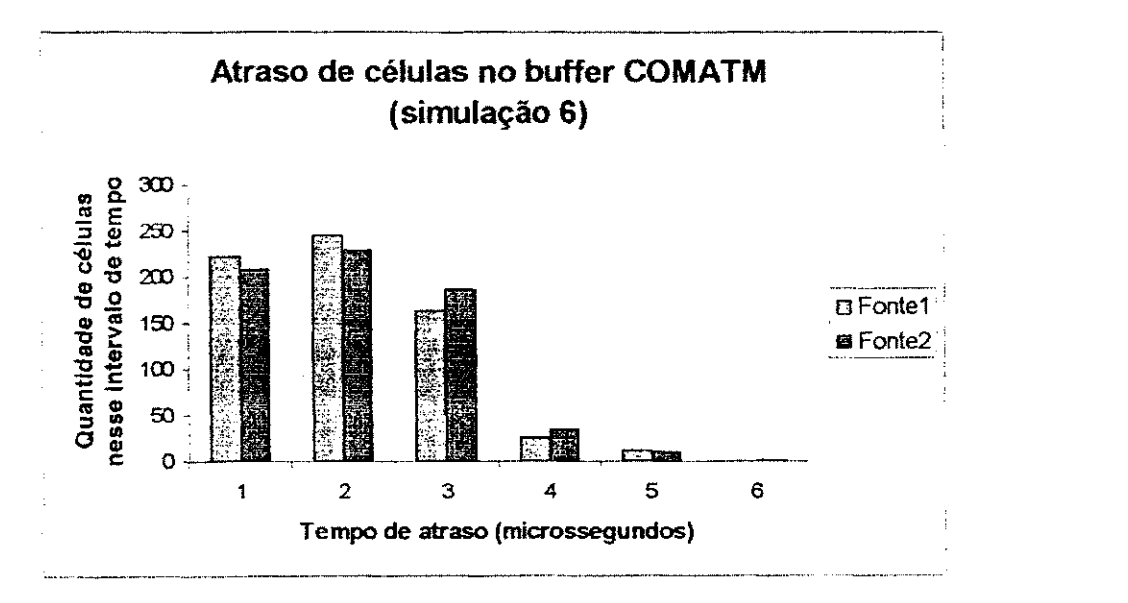

Figura 45 - Atraso de células do buffer COMATM (simulação 6)

O grafico da figura 46 mostra o atraso das fontes 3 e 4 agrupadas em intervalos de 10 microssegundos. Como nenhuma celula das fontes 5 e 6 possuem celulas com atraso de até 70 microssegundos, elas não aparecem no gráfico.

As fontes 3 e 4 possuem um atraso semelhante entre si. Isso se deve a elas pertencerem a mesma classe.

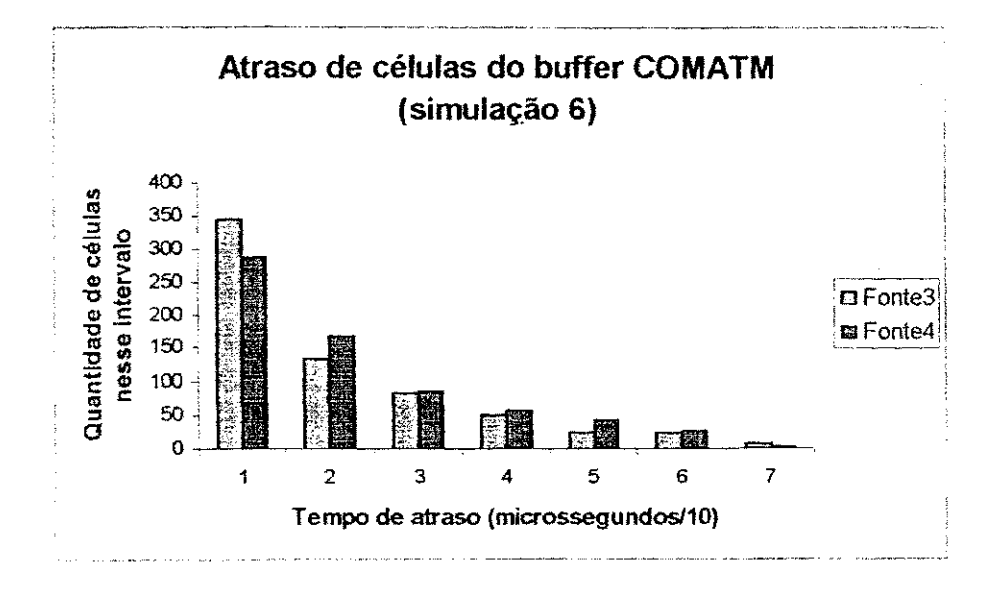

Figura 46 - Atraso de celulas do buffer COMATM (simulação 6)

O grafico da figura 47 mostra os atrasos das fontes 5 e 6 agrupadas em intervalos de 250 microssegundos. O grafico mostra que nos intervalos de tempo 10, 11, 12 e 13 houver muito mais células da fonte 5 em relação à fonte6. Esse fato ocorreu devido ao algoritmo de descarte levar em consideração tanto a classe à qual a celula pertença quanto o seu CLP. Esse algoritmo descarta primeiro as células da classe mais baixa e que possua CLP = 1, e como a fonte 6 é a menos prioritária e seu CLP = 1, todas as células descartadas são dessa fonte. Logo a fonte5 possui mais celulas que a fonte6, agrupadas em alguns intervalos de atraso.

 $\phi^{(1)}_i$ 

医神经性神经 医心包炎 网络阿拉伯

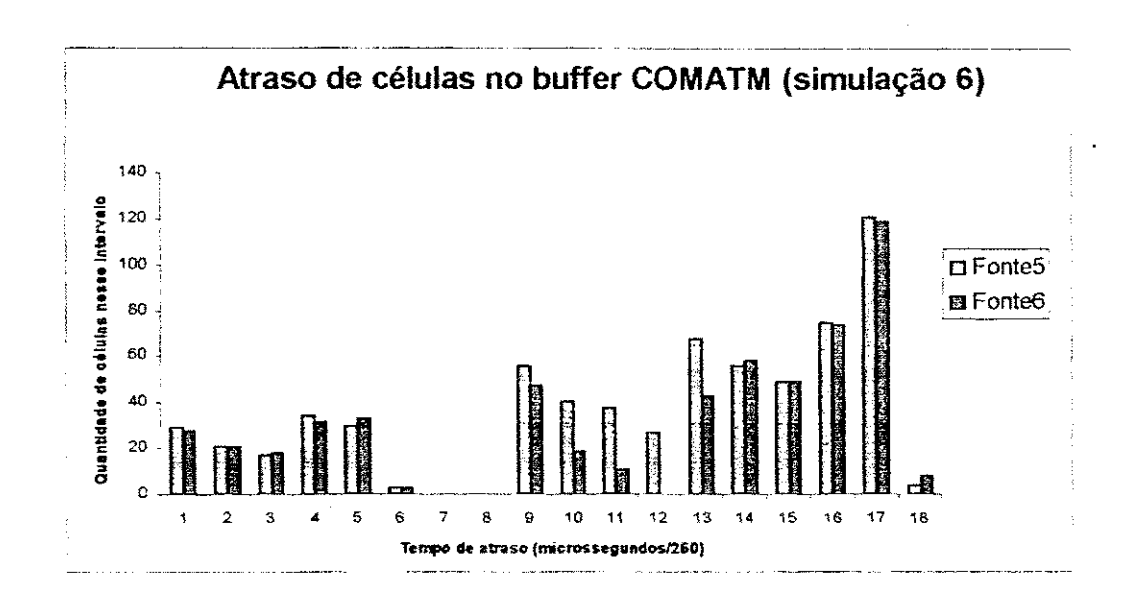

 $\frac{1}{2}$  .

 $\sum_{j=1}^{n-1}$ 

医动脉 经外部

 $\frac{35}{2}\frac{1}{2}\sqrt{2}$  ,  $\frac{1}{2}\frac{1}{2}\sqrt{2}$ 

ing<br>Si

Figura 47 - Atraso de células do buffer COMATM (simulação 6)

A simulação no buffer FIFO foi realizada com os mesmos dados da simulação do buffer COMATM. Foram descartadas 106 celulas, distribuidas pelas fontes. Essa distribuição, assim como o atraso médio das células por fonte de geração estão mostradas na tabela da figura 51.

A figura 48 mostra a comparação entre os tempos de atraso das simulações realizadas nos buffers FIFO e COMATM. Atraves desse grafico percebe-se que o buffer COMATM da muito mais prioridades para celulas de classes de prioridades altas que o buffer FIFO. Por isso que as celulas do buffer COMATM estao agrupadas no primeiro intervalo de tempo e as do buffer FIFO estao compreendidas nos 7 intervalos de tempo de 250 microssegundos.

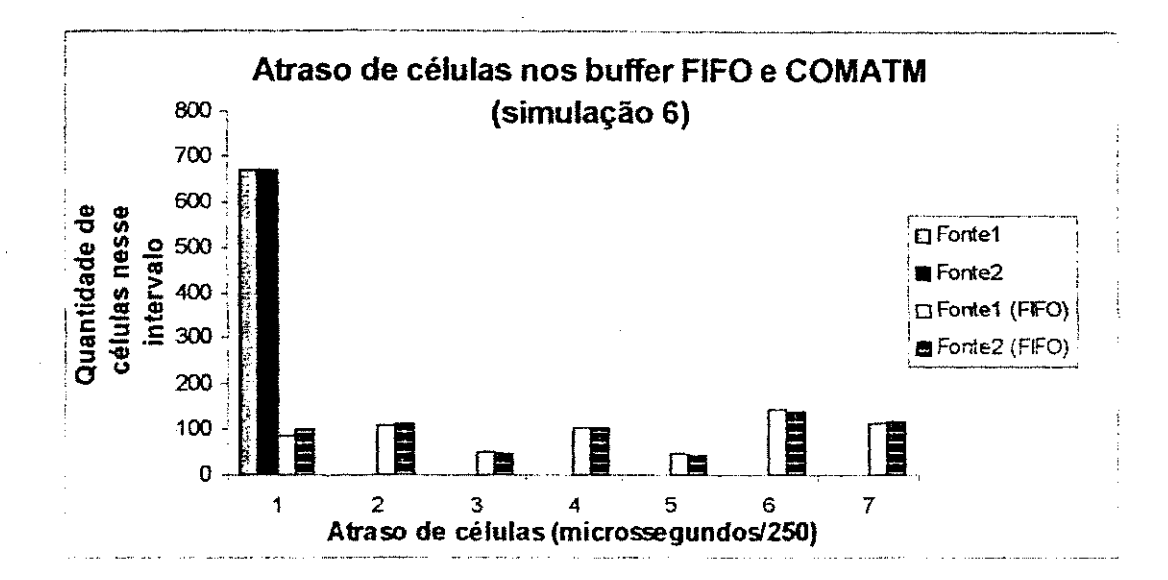

Figura 48 - Atraso de celulas dos buffers FIFO e COMATM (simulação 6)

化二甲基苯基二甲基苯二甲基三甲基苯甲基苯甲基苯基苯 医神经性腹膜炎 医心理学 医血管

(会)<br>中国語

43

A figura 49 mostra a comparação entre as células das fontes 3 e 4 dos buffers FIFO e COMATM. Nesse grafico, como no anterior percebe-se que, como as fontes 3 e 4 sao de classe **1,** elas sao tratadas de forma prioritaria no buffer COMATM e nao no buffer FIFO, por isso a enorme diferenca entre as fontes do modelo do buffer.

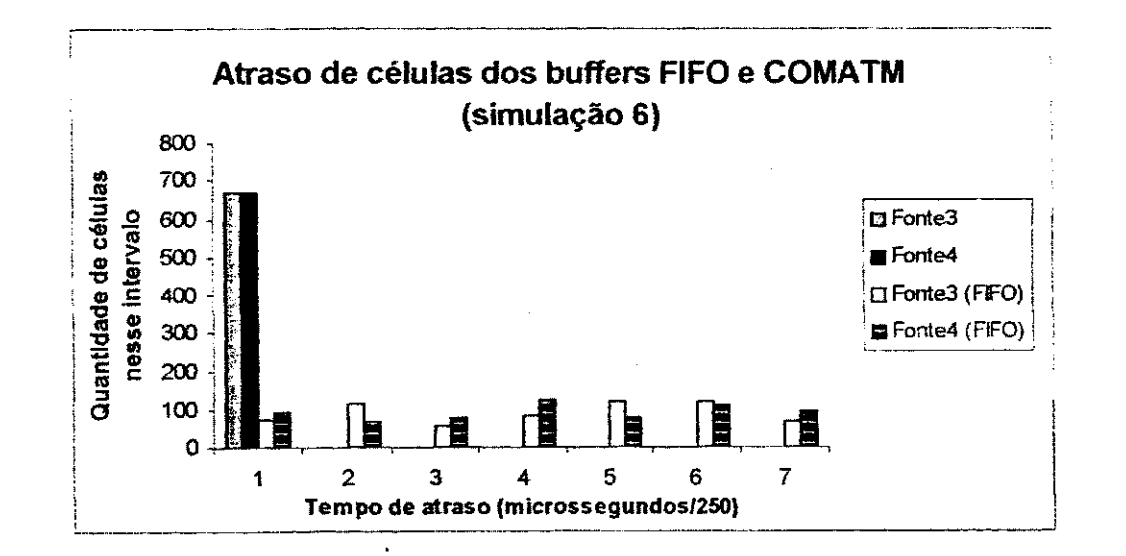

Figura 49 - Atraso de células dos buffers FIFO e COMATM (simulação 6)

**O grafico da figura 50 mostra a comparacao entre os atrasos sofridos pelas celulas das fontes 5 e 6 nos buffers FIFO e COMATM.** 

70

Pode-se perceber através desse gráfico que as células das fontes 5 e 6 do buffer FIFO estão agrupadas nos primeiros 7 intervalos de tempo, enquanto as do buffer COMATM estao compreendidas nos 18 intervalos de tempo. Isso acontece porque como o buffer COMATM dá prioridade para as células de classe mais prioritária e as células das fontes 5 e 6 são menos prioritárias elas são sempre deixadas no final da fila e possuem um atraso maior do que as fontes do buffer FIFO que não possuem o conceito de prioridade.

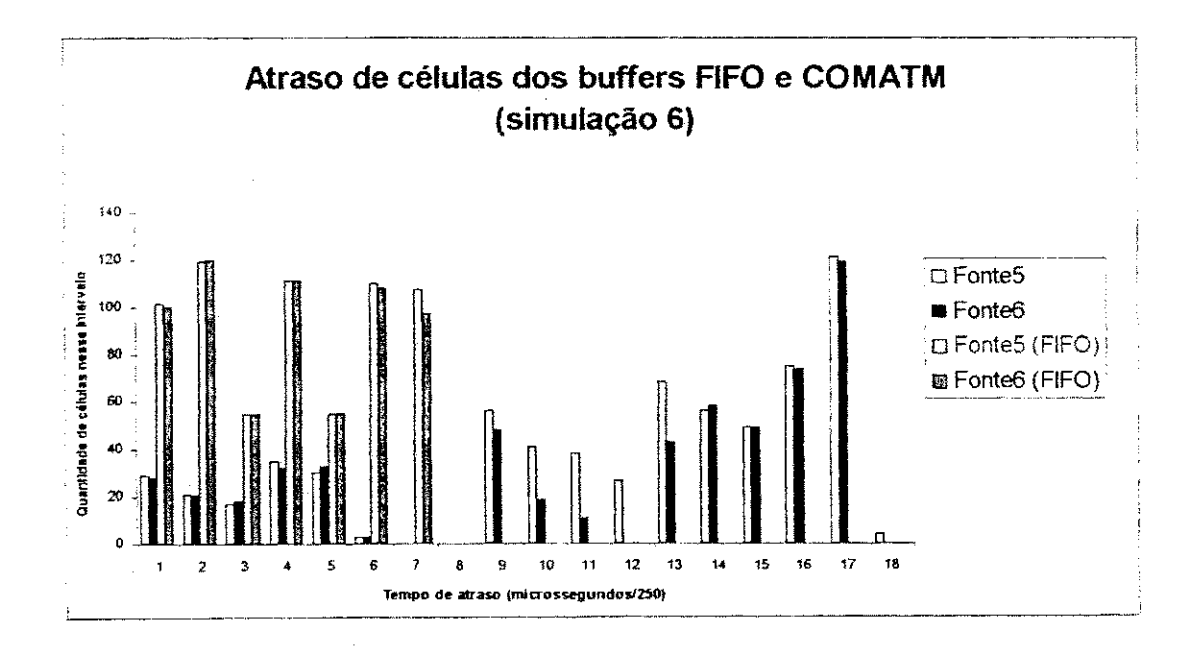

「そのこと」ということになっている。 こうしゃ こうしょう しょうきょう かいきょう しょうしょう アルプランド しょうしょう いんこう こうしょう こうしょう こうしょう こうしょう こうしょう こうしょう しょうしょう こうしょう

9

Figura 50 - Atraso de células dos buffers FIFO e COMATM (simulação 6)

A tabela da figura 51 mostra o atraso medio e as celulas descartadas pelos buffers FIFO e COMATM.

Através dessa tabela é possível notar que o buffer COMATM leva em consideração a classe à qual a célula pertença, enquanto o buffer FIFO descarta célula sem levar esse fato em consideração.

A tabela evidencia novamente o conceito de justica, pois as classes de baixa prioridade do buffer COMATM possuem um atraso muito maior que as da classe de alta prioridade.

71

## UFCG/BIBLIOTECA

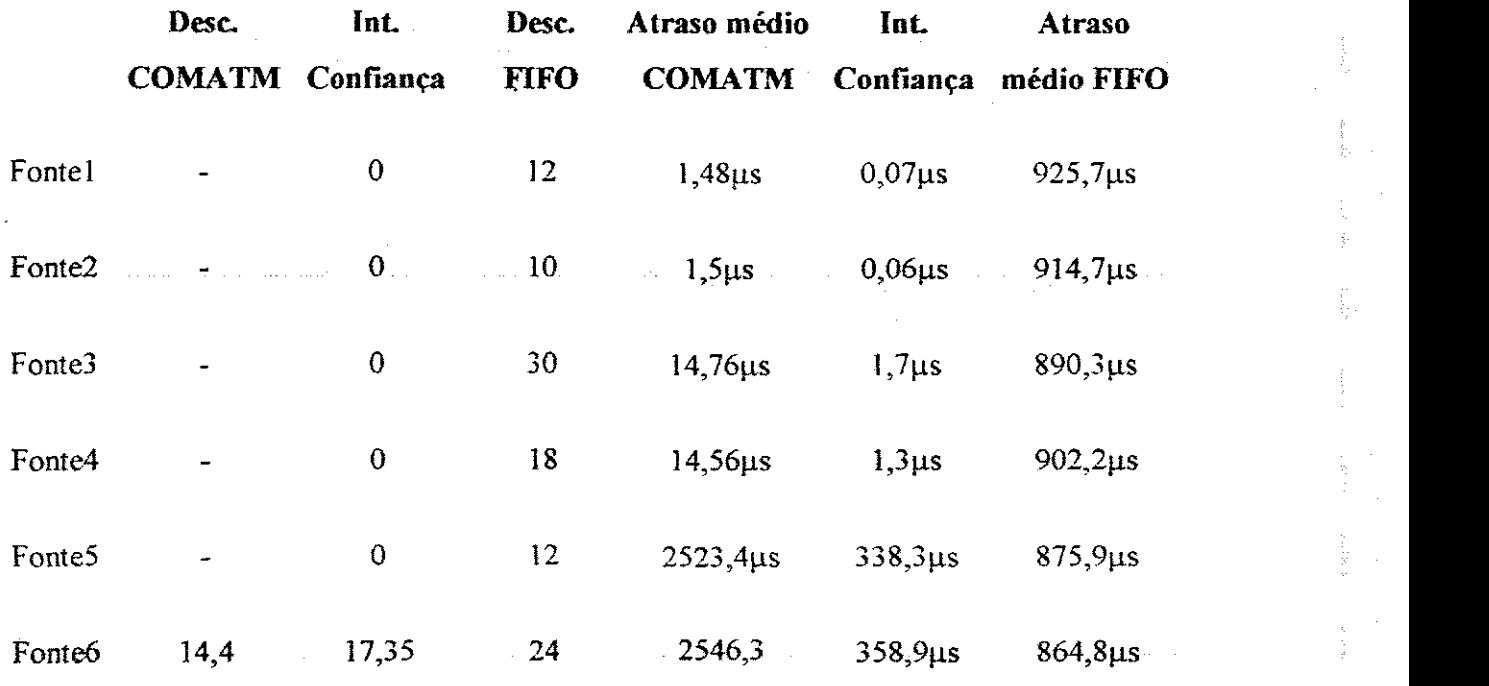

 $\frac{1}{2} \frac{1}{2}$ 

 $\frac{1}{3} \left( -\frac{3}{2} \right)$ 

 $\begin{bmatrix} 1 & 2 \\ 2 & 3 \end{bmatrix}$ 

手足

 $\begin{bmatrix} s_1 & s_2 \\ s_1 & s_2 \end{bmatrix}$ 

 $\begin{array}{ccc} \downarrow & \downarrow & \downarrow \\ \downarrow & \downarrow & \downarrow \\ \downarrow & \downarrow & \downarrow \end{array}$ 

 $\begin{array}{l} \left( 15, \frac{1}{2} \right) \\ \left( 15, \frac{1}{2} \right) \\ \left( 15, \frac{1}{2} \right) \end{array}$ 

長崎

 $\frac{1}{\lambda} \geq \frac{\sqrt{3}}{\lambda_0}$ 

 $\epsilon=8.7\pm$ 

图度

高度

 $\ddot{\phantom{0}}$ 

Figura 51 - Atraso médio e células descartadas (simulação 6)

 $\overline{\phantom{a}}$ 

ļ,

 $\sum_{i=1}^{n} \frac{1}{i}$ 

*Capítulo 6* 

## 6. Conclusões

Comutadores ATM não têm sua implementação física definida pelos padrões de Redes ATM. Por isso, uma quantidade de pesquisa muito grande tern sido feita para explorar várias alternativas de construções para eles. Cada construção tem seus próprios meritos e inconvenientes em termos de vazao, atraso, escalabilidade, aproveitamento do buffer e tolerancia a faltas. Examinado as caracteristicas dos projetos basicos de comutacao, muitas conclusoes podem ser realizadas sobre os principios de projetos de comutadores ATM [25].

No comutador COMATM, o buffer foi implementado usando algoritmos de recepcao e envio de celulas, baseados com multiplas classes, em compartilhamento de memoria e na priorizacao de celulas de classe mais alta. Devido a ser um algoritmo ainda não testado, foi necessário fazer uma avaliação de desempenho para saber como ele iria se comportar diante dos trafegos que lhe fossem impostos.

Foi entao construido um modelo do buffer do Comutador COMATM no simulador ARENA que se ajustasse da forma mais fiel possivel ao buffer original. A partir dai foram estudados tráfegos e estes foram submetidos ao buffer em simulações que avaliaram o desempenho do buffer COMATM.

Foram analisados os tempos de atraso e a quantidade de celulas perdidas no buffer. Foram levadas em consideração para essa análise algumas características de aplicações multimídia. De acordo com [17], as aplicações multimídia têm um tempo de transmissão e uma perda mínima que necessitam ser respeitados. No caso de uma conversa de telefone, é necessário um atraso menor que 0,3 segundos, para que seja estabelecida uma conversação normal. Aplicações práticas com sistemas de conferências multimidia e padrões ITU

73

sugerem um total máximo de atraso fim-a-fim de 150ms para aplicações de vídeo interativo.

Como as pontes, roteadores e comutadores introduzem um atraso, além daquele de compressao, descompressao, atraso de envio e delay da rede, e deixado um atraso para as aplicações multimídia de 10 a 15 ms em cada *hop* [17].

De acordo com as simulações realizadas no buffer COMATM percebe-se que nenhuma das simulações gerou um atraso maior que 3 ms. Como o buffer possui um tamanho de 600 celulas, de acordo com os dados apresentados em [17] e com o atraso resultante das simulações, o buffer poderia ter seu tamanho aumentado de 3 a 5 vezes que ainda assim poderia atender aos requisitos das aplicações multimídia.

Quanto à quantidade de células descartadas, não é possível fazer uma previsão fiel com relação à quantidade de células que o buffer poderia descartar caso fosse usado um trafego especifico de Redes ATM, pois as celulas que foram descartadas sao provenientes de simulações com tráfegos multiplicados por fatores de escala e ainda as rajadas dos trafegos sao menores que as rajadas que aigumas aplicacoes poderiam gerar em uma rede ATM. No entanto, através das simulações realizadas no modelo do buffer usando os algoritmos de recepcao e envio FIFO percebe-se que o modelo do buffer COMATM descarta sempre o mesmo número ou uma quantidade inferior de células em suas simulações. Porém o buffer COMATM sempre descarta células da classe de menor prioridade, o que favorece as aplicações que possuem requisitos mais exigentes que as demais.

Um aspecto observado nas simulações do buffer Multiclasse é que o tempo de envio das celulas difere de acordo com a classe a qual elas pertencem. As classes de maior prioridade possuem um tempo de envio pequeno, quando comparado com as simulações do buffer FIFO. No entanto, as celulas de classe e prioridade menores possuem um atraso alto com relacao as demais **e** um atraso maior que no caso FIFO.

Esse aspecto do buffer **e** muito bom para as classes de maior prioridade, no entanto as de prioridade mais baixa ficam bastante prejudicadas com este fato. Existe uma politica

74

de justica que deve atender todas as aplicacoes de acordo com as suas necessidades. Essa justica que deve ser aplicada a todas as células é denominada *fairness*. No caso do buffer COMATM, quando é simulada mais de uma classe percebe-se que há um aumento muito significativo nos atrasos das células. As simulações 4, 5 e 6 ilustram essa questão.

Uma sugestao para trabalhos futuros seria implementar um algoritmo de envio onde houvesse uma política voltada para o *fairness*, caso as aplicações de classe mais baixa comecem a ter seus requisitos mínimos não atendidos. Essa política poderia ser implementada, usando uma tecnica chamada *aging,* colocando um contador em cada celula, e esse contador seria incrementado a cada intervalo de tempo do relógio, quando esse tempo excedesse um determinado limite pre-determinado essa celula deveria ganhar prioridade sobre as demais e ser colocada na frente da fila para ser a proxima a ser enviada.

Outra sugestao para trabalhos futuros seria estudar cenarios de trafegos obtidos de uma rede ATM real em funcionamento, sem a necessidade de utilizar fatores de escala e fazer mais simulações usando esses tráfegos. A partir daí deve-se verificar os resultados e compara-Ios com os apresentados nesse trabalho.